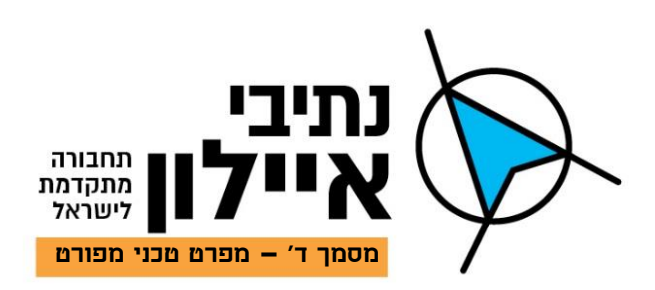

# **מכרז מס' 63/19**

# **מכרז מסגרת**

# לאספקה, התקנה ואחזקה של מערכת אכיפה בנתיבי תחבורה ציבוריים

מסמך ד' – מפרט טכני מפורט

מהדורה מעודכנת: יוני 2018

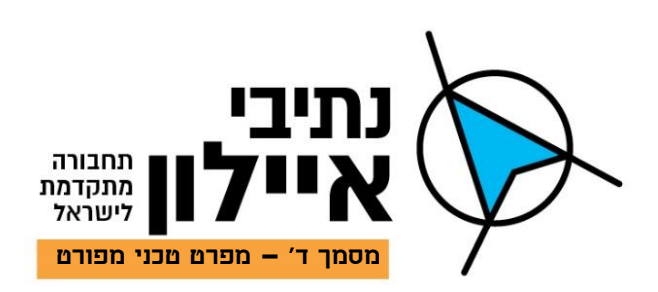

**מזמין העבודה: חברת נתיבי איילון בע"מ** כתובת: מגדל עסקים עזריאלי, רח' נים 2, ראשון לציון טל: 03-6931212 פקס: 03-6953269

**TANDU – Technologies & Security Systems LTD :המכרז הכנת** כתובת: רח' ייגע כפיים 21ג', פתח תקוה טל: 03-9230667 פקס: 03-9230668

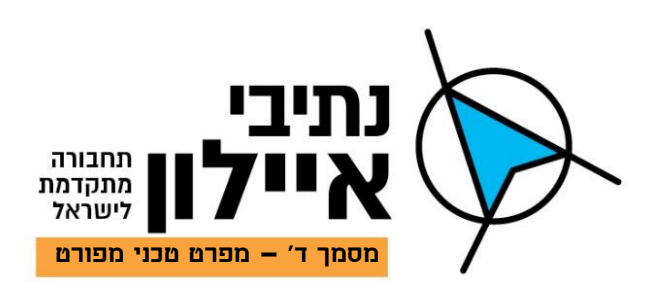

## תוכן עניינים

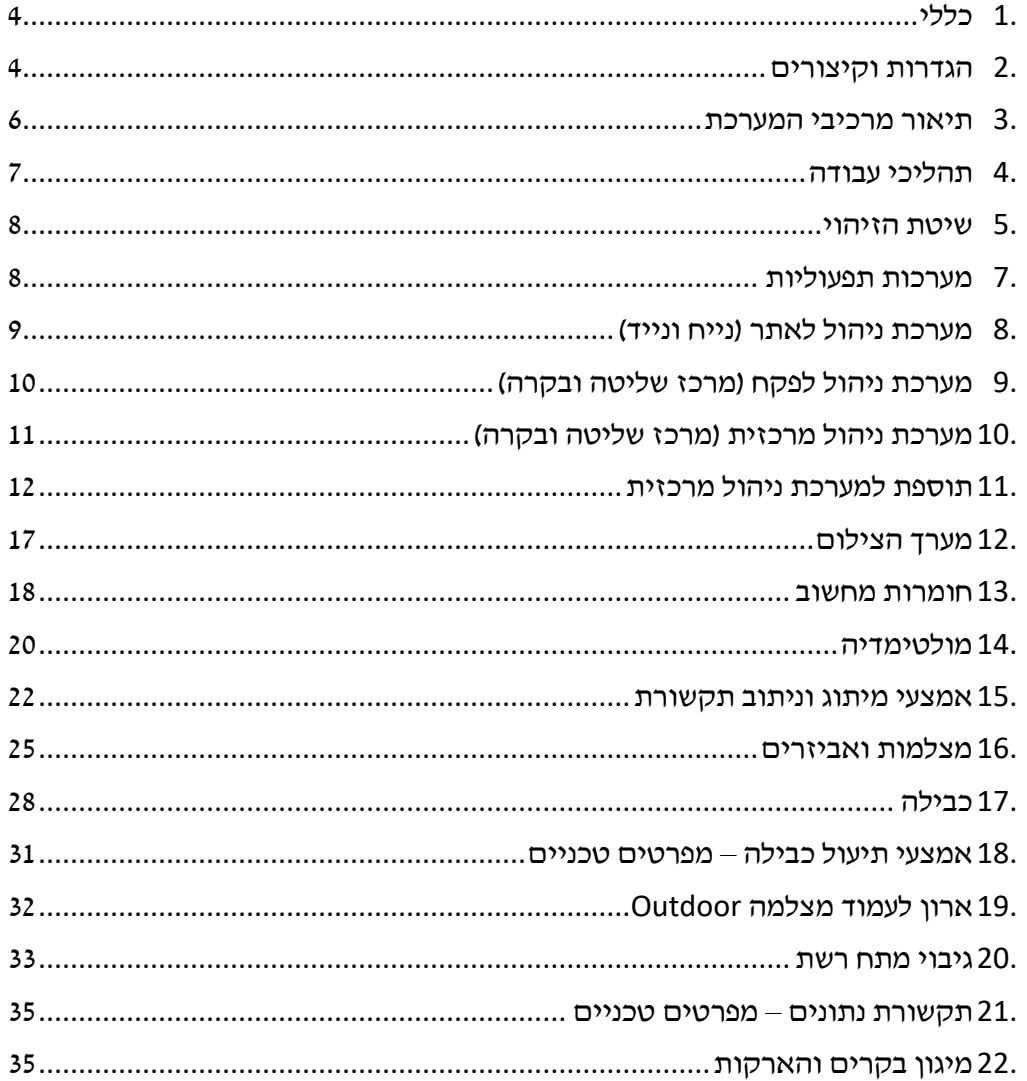

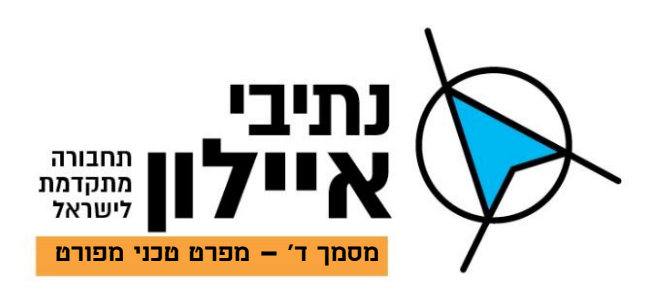

#### **מכרז מס' 63/19**

## **לאספקה, התקנה ואחזקה של מערכת אכיפה בנתיבי תחבורה ציבורית תנאים כלליים**

- <span id="page-3-0"></span>**.1 כללי**
- .1.1 חברת נתיבי איילון בע"מ )להלן: "החברה" או "נתיבי איילון"( הינה חברה ממשלתית כמשמעותה בתקנה 3)5( לתקנות חובת המכרזים תשנ"ג,1993- העוסקת בניהול, תכנון וביצוע פרויקטים תחבורתיים.
- .1.2 מאז הקמתה, צברה נתיבי איילון ניסיון הנדסי וניהולי רב בפרויקטים מטרופולינים ועירוניים מורכבים ורחבי היקף, וכיום היא אחת מהחברות המובילות בתכנון וביצוע פרויקטים בתחום התשתיות והתחבורה במדינת ישראל.
- .1.3 בשל המצב התחבורתי הקיים במטרופולין תל אביב והצפי לגידול בעומסי התנועה, מונתה נתיבי איילון מטעם משרד התחבורה והבטיחות בדרכים )להלן "**משרד התחבורה**"(, כזרוע האחראית לקידום פרויקט "מהיר לעיר" – פרויקט להעדפה לתחבורה ציבורית במטרופולין תל אביב )להלן: "**הפרויקט**"/"**מהיר לעיר**"(, אשר מטרתו, שיפור ופיתוח תשתיות תחבורה ציבורית לאוטובוסים במטרופולין תל אביב, הגדלת מספר הנוסעים בתחבורה הציבורית ושיפור רמת השירות בתחבורה הציבורית.
- .1.4 מתוך הבנה כי יעילותם של נתיבי התחבורה הציבורית תלויה במניעת כניסת רכבים שאינם מורשים אשר גורמים להאטת הרכבים הציבוריים, נדרשת מערכת שתאפשר אכיפה אפקטיבית של עבירת הנסיעה של רכבים שאינם מורשים בנת"צים.
- .1.5 אכיפת הרכבים שאינם מורשים תבוצע באמצעים טכנולוגיים חדשניים שונים, כאשר התוצר הסופי המבוקש הינו הפקת דו"ח לרכב אשר ביצע נסיעה ללא הרשאה בנתיב תחבורה ציבורית, או נסיעה בזמנים לא מאושרים לנסיעת רכב ציבורי או לא מאושר בנתיב תחבורה ציבורית.
- .1.6 מסמך זה, המפרט הטכני המפורט, המגדיר את תכולת העבודה והמערכות הנדרשות הינו חלק אינטגרלי משאר מסמכי המכרז, לרבות, חוברת תנאי המכרז, הסכמי ההתקשרות והמפרט הכללי. בכל מקרה של סתירה בין האמור במפרט הטכני המפורט לבין מסמך אחר, המחמיר הוא הקובע.

## <span id="page-3-1"></span>**.2 הגדרות וקיצורים**

לצרכי מכרז זה, משמעות המונחים שלהלן תהיה כפי שזו מפורטת בצדם:

**"החברה" / "נתיבי איילון"** - חברת נתיבי איילון בע"מ;

**"המכרז"** - מכרז זה אשר פורסם על ידי נתיבי איילון בחודש ינואר ,2019 על כל נספחיו, מסמכיו והעדכונים וההבהרות שצורפו אליו;

4

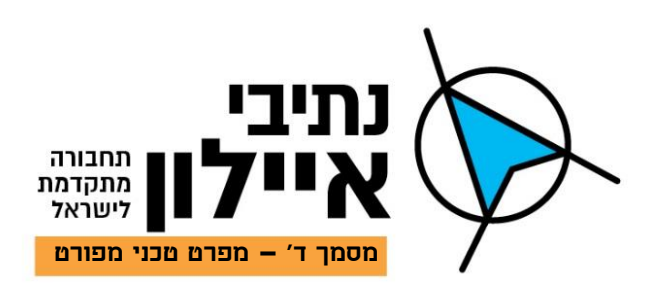

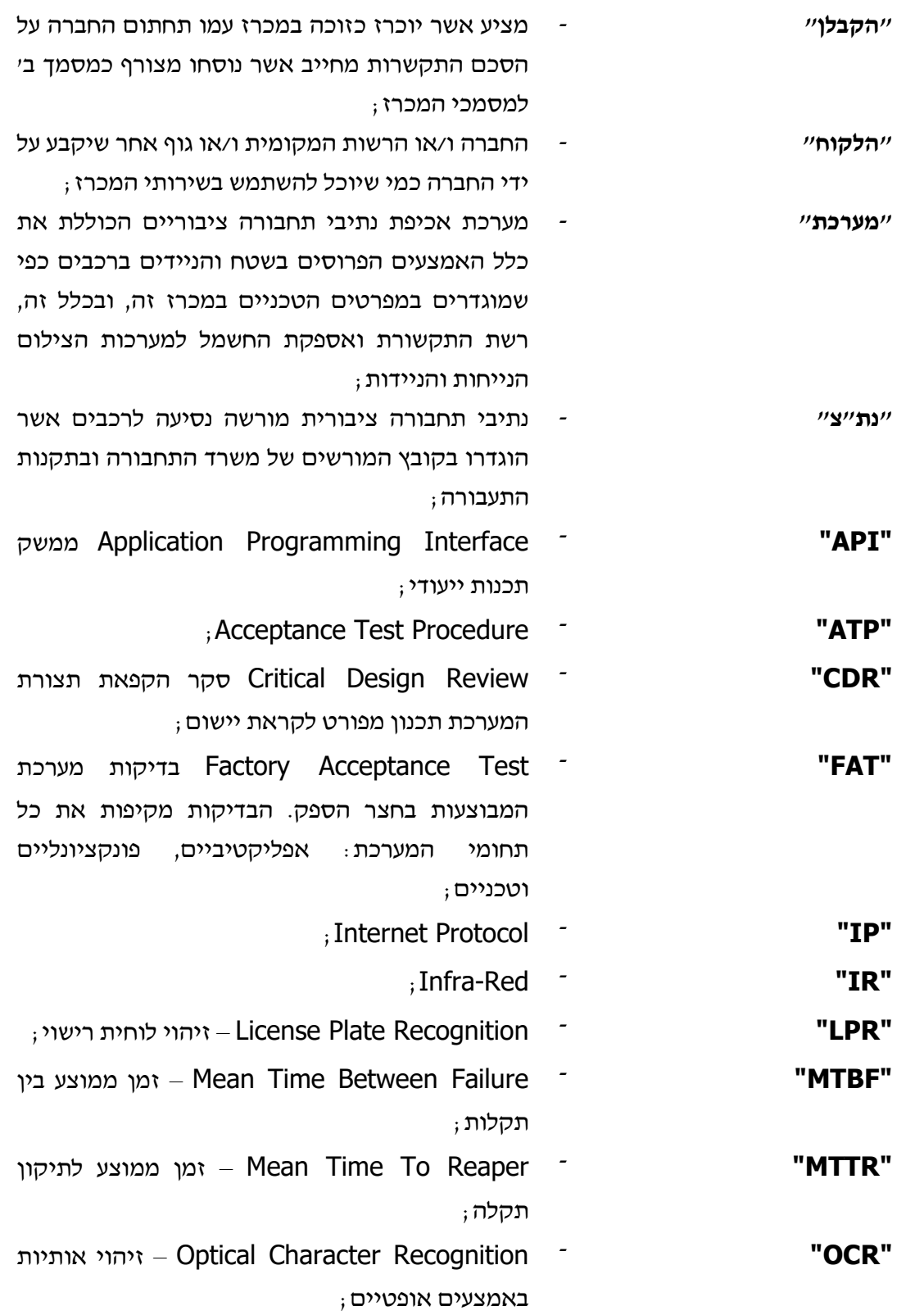

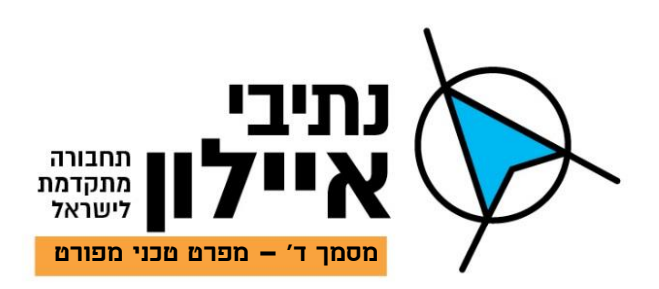

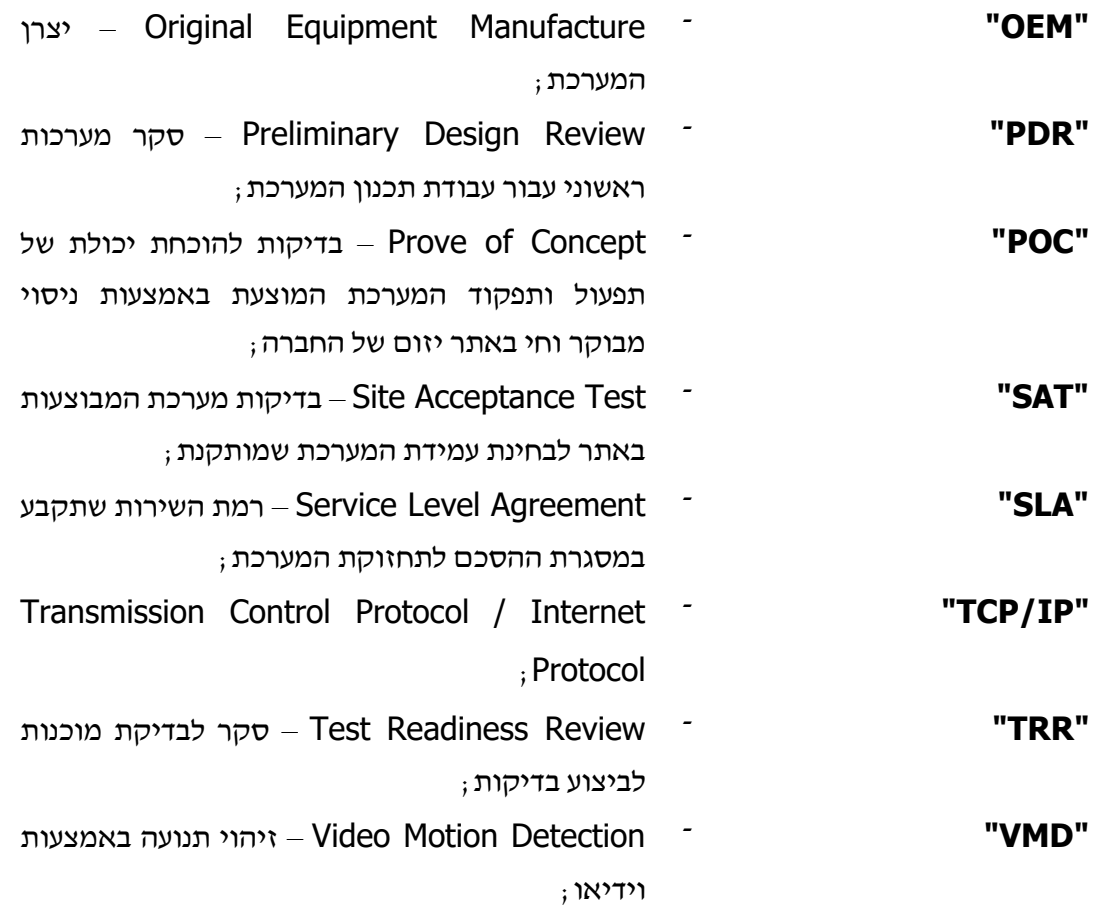

## <span id="page-5-0"></span>**.3 תיאור מרכיבי המערכת**

- .3.1 מערכת אכיפה נייחת
- .3.1.1מערך צילום וזיהוי
- .3.1.2תשתיות וכבילה מקומיות
	- .3.1.3ארון בקרה
	- עמדת מחשוב. $3.1.4$
- .3.1.5תקשורת פסיבית ואקטיבית
	- .3.2 מערכת אכיפה ניידת
	- .3.2.1מערך צילום וזיהוי
		- .3.2.2עמדת מחשוב
		- .3.2.3כבילה והתקנה
- .3.2.4תקשורת פסיבית ואקטיבית

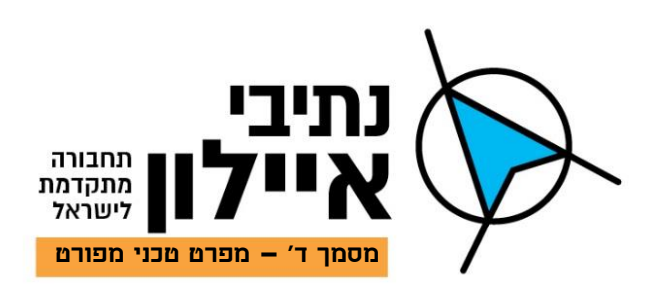

- .3.3 מערכת ניהול מרכזית במרכז שליטה
- .3.3.1עמדות עבודה כולל מחשוב, מסכים, אל פסק וכד'
	- .3.3.2שרת ניהול מרכזי
		- .3.3.3שרת גיבוי
		- .3.3.4מרכז תקשורת
	- .3.3.5מערכת ניהול פקח
	- .3.3.6מערכת ניהול מרכזית (רמת מנהל אתר)

## <span id="page-6-0"></span>**.4 תהליכי עבודה**

.4.1 להלן תהליך ביצוע אכיפה בנתיב תחבורה ציבורית:

]1[ זיהוי רכב הנוסע בנתיב תחבורה ציבורית בשעות אסורות. צילום הרכב בכל תנאי מזג אויר, ביום ובלילה ולכידת מספר הרכב.

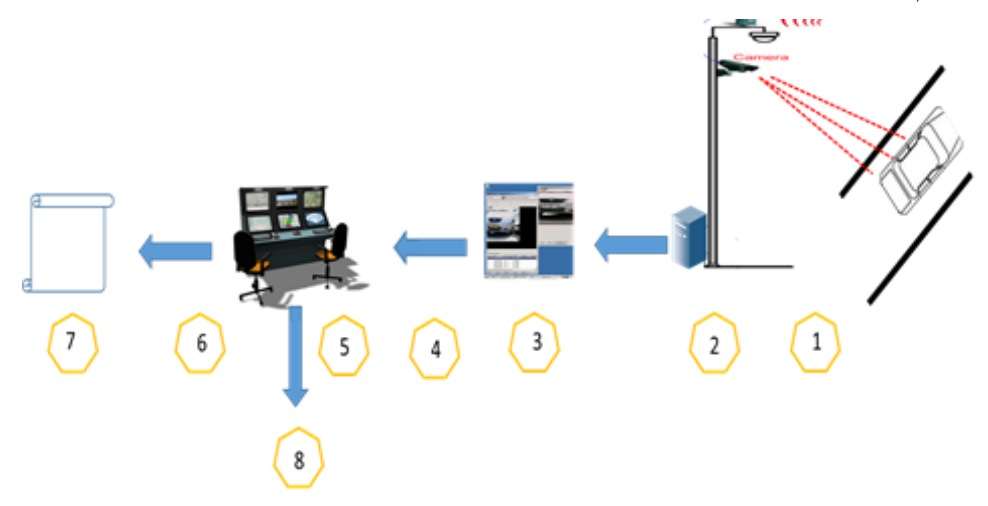

]2[ פיענוח תמונת הרכב שצולמה וביצוע בדיקה מקומית של מספר הרכב בבסיסי הנתונים. נתונים עבור רכבים אשר אינם מורשים לנסוע בנתיב נשמרים.

]3[ ביצוע הכנה והעברה של תמונות ופענוח מספרי רכבים אשר מועמדים לקבלת דוח. הכנה כוללת שמירת הפרטיות על ידי נטרול וטשטוש סביבת הרכב שמבצע עבירה.

]4[ העברת הנתונים בפורמט מוגדר למרכז הבקרה של הרשות המוניציפאלית בצורה קווית או אלחוטית בהתאם לתנאים. לאחר ביצוע העברת הנתונים למרכז הבקרה, הנתונים ימחקו ולא ישמרו באתר בו צולמו.

]5[ במרכז הבקרה ביצוע בדיקה ואישור העברת הרכב על ידי פקח הרשות והכנה למשלוח להפקת הדוח.

]6[ העברה למחלקת אכיפה והפקת דוח.

]7[ הפקת דוח ושליחתו לבעל הרכב.

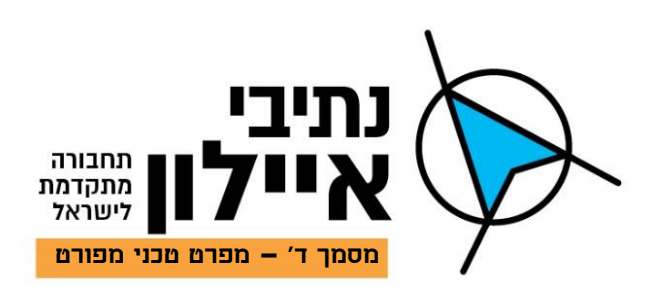

]8[ שמירת נתונים וגיבויים.

.4.2 מערכת שליטה ובקרה מרכזית עבור ניהול אכיפה בנתיבי תחבורה ציבורית הכוללת בתוכה מערכת אבחון ועריכת דוחות על ידי פקח וממוקמת ברשות המוניציפאלית.

## <span id="page-7-0"></span>**.5 שיטת הזיהוי**

- .5.1 שיטת הזיהוי תתבצע בשני אופנים:
- .5.1.1מערכות אכיפה קבועות בצמתים ו/או בנתיב התחבורה הציבורית על גבי עמודים ייעודיים חדשים או קיימים. מיקום מערך הצילום ייקבע בהתאם לתנאי השטח בכל נקודה ונקודה, לפני או אחרי הצומת בצורה האופטימלית לתנאי סביבת הצומת או הנתיב.
- .5.1.2מערכות אכיפה ניידות יותקנו על גבי אוטובוסים ו/או רכבים ואופנועים אשר יבצעו אכיפה תוך כדי תנועה בצורה לא גלויה באזורים בהם הוצב שילוט שמתבצעת אכיפה.

## <span id="page-7-1"></span>**.6 מערכות תפעוליות**

- .6.1 המערכות המסופקות קבועות בנתיבים וצמתים וניידות על גבי רכבים, במרכז שליטה ובקרה יאפשרו ניהול מערך האכיפה. שליטה ובקרה, תיעוד צילומי מערכות )LPR, הקלטות וידאו(, שמירה ואחזור נתונים, העברת מידע בממשקים למערכות תומכות ונלוות. המערכות שיסופקו יהיו בממשק בשפה העברית.
- .6.2 משתמשי מערכת הינם בעלי תפקידים שונים אשר ביכולתם בהתאם להרשאה הניתנת להם לפעול ולבצע פעילויות שונות. הגדרת דרישת ההרשאות עבור כל תפקיד יהיה בהתאם לדרישת הרשות המקומית:
	- .6.2.1מנהל אתר, אדמיניסטרטור, יחידת בקרה ושליטה של מחלקת אכיפת הנת"צ;
		- .6.2.2מנהל מערכת;
	- .6.2.3מנהל משמרת פקחים הנמצא באתר מרכז בקרה ושליטה של יחידת האכיפה;
		- .6.2.4פקח הנמצא באתר מרכז בקרה ושליטה של יחידת האכיפה;
			- .6.2.5צופה פסיבי במערכות צילום;
	- .6.3 כניסה לתפריטים, מסכים וכל הפעולות הנלוות תהיה זמינה בכפוף להרשאות המפעיל.
- .6.4 מנהל המערכת יגדיר את רמת ההרשאה של כל מפעיל ומפעיל ולאילו פעולות, מסכים ותפריטים יהיה למפעיל זה גישה לצפות ו/או הרשאה לבצע.
- .6.5 כניסה למערכת על ידי שם משתמש וסיסמה אשר תאלץ את המשתמש להחליפו אחת לשישה חודשים.
	- .6.6 יכולות עיקריות:

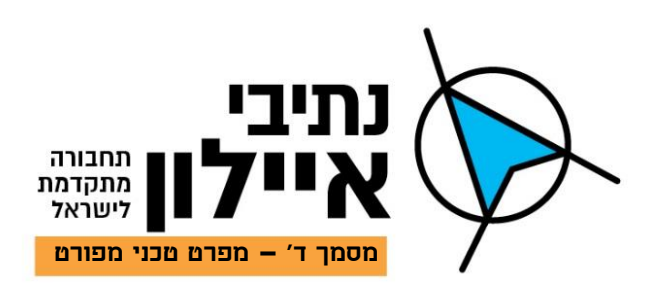

- .6.6.1תפעול, שליטה ובקרה על אלמנטים שונים באמצעות מערכת אחת מרכזית.
	- .6.6.2ממשק מלא לציוד קצה מסוגים שונים.
	- .6.6.3עבודה נוחה וידידותית עם מגוון רחב של מפות, תכניות וכו'.
- .6.6.4יומן אירועים ממוחשב הכולל אירועים ואזעקות מהאתרים המכיל פירוט מלא של השתלשלות האירועים והטיפול בהם.
	- 6.7. <u>ממשקי מערכת</u>
	- .6.7.1ממשקי משתמש יהיו בשפה העברית בתצוגת חלונות.
		- .6.7.2יצוא נתונים וטבלאות מקבצי אקסל.
		- .6.7.3יצוא נתונים, תמונות וקבצי וידאו למערך גיבוי.
	- .6.7.4ממשק אוטומטי ממשרד התחבורה של בעלי רכבים.
		- .6.7.5ממשק לקבלת רשימות מורשות נסיעה בנת"צ.
- .6.7.6ממשק שליחת דוח באופן אוטומטי ממערכת האכיפה למערכת הפקת דוחות של הרשות המוניציפאלית.
- .6.8 המערכות המסופקות תהיינה במערך משולב חומרה ותוכנה המאפשר שליטה, בקרה וניהול אכיפה בנת"צים במערכות הבאות:
	- .6.8.1מערכת ניהול אתר נייח שנמצא בנתיב הנת"צ.
	- .6.8.2מערכת ניהול אתר נייד שנמצא על גבי כלי רכב שמבצע אכיפה בנת"צ.
- .6.8.3מערכת ניהול במרכז שליטה ובקרה של הרשות המוניציפאלית המורכב שתי מערכות נפרדות:
	- .6.8.3.1 מערכת ניהול ובקרה לעמדת פקח.
	- .6.8.3.2 מערכת ניהול ובקרה מרכזית למנהל אתר.

#### <span id="page-8-0"></span>**.7 מערכת ניהול לאתר )נייח ונייד(**

- 7.1. ביצוע לכידת רכבים שמבצעים אכיפה בהתאם ללוחות זמנים (ימים ושעות) שיוגדרו על ידי המערכת ניהול מרכזית.
	- .7.2 צילום וידאו של נסיעת רכב בנת"צ, בנוסף לצילום מספר רכב ב-LPR.
		- .7.3 ביצוע בדיקות מספרי רכב בבסיסי נתונים מורשים.
	- .7.4 בהערת נתוני אכיפה למרכז שליטה ובקרה בהתאם לדרישות אבטחת מידע.
- .7.5 קביעת לוחות זמנים מוגדרים להעברת המידע. עמדת פריקת נתונים למערכות ניידות שכוללות ביצוע אוטומטי של העברת נתונים למרכז בקרה בדרך קווית או אלחוטית.
	- .7.6 **שמירת נתונים בהתאם לזמן מוגדר מראש והעברתם למערכות שמירה וגיבוי**

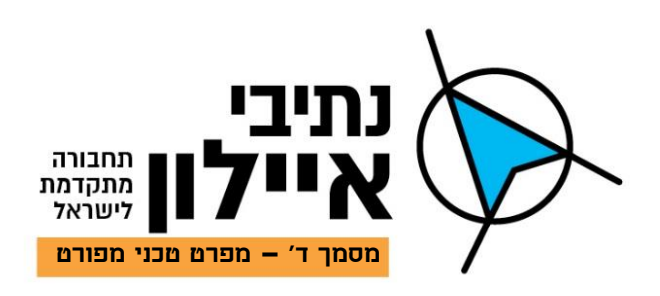

## <span id="page-9-0"></span>**.8 מערכת ניהול לפקח )מרכז שליטה ובקרה(**

- 8.1. כמות משתמשים (פקחים) לא מוגבלת.
- 8.2. התוכנה תתמוך בריבוי מסכים (שניים לפחות) בכל תחנות העבודה.
- 8.3. כניסה למערכת על ידי שם משתמש וסיסמה (נשמר בלוג) כולל נעילת מסך לשימוש לאחר זמן מוגדר ללא שימוש.
- .8.4 תצורת ההתקנה במחשבי המערכת תהיה אחידה. ניתן יהיה להגדיר עבור כל מחשב את אופן הפעולה בהתאם לאופי העמדה.
- .8.5 המערכת תותאם למשתמש בעל הכשרה בסיסית תוך שילוב כל יתרונותיו של ממשק גרפי סטנדרטי, יחד עם יכולת לצפות בכמה חלונות שונים בו זמנית.
- .8.6 ניתן יהיה בכל עת לקבל הנחיות להמשך ביצוע בעזרת מערכת העזרה שתאפשר לדפדף במסכי העזרה דרך אופציה של בחירת תוכן העזר.
	- .8.7 המערכת תכלול מסכי עזרה מפורטים מקוונים המשתייכים לחלון הפועל באותו עת.
- .8.8 למפעיל תהיה יכולת ארגון והתאמה של שולחן העבודה וממשק המפעיל בכפוף לפעולות להן הוא מורשה.
- .8.9 מחשבי המערכת כולם ייחסמו בפני הפעלת תכניות שאינן ייעודיות לתפעול המערכת )משחקים, סרטים ותוכנות אחרות(.
- .8.10 תחנת העבודה )Workstation )יותקנו כל אחת על גבי מחשב ייעודי אחד על פי מפרט זה.
- .8.11 תחנות עבודה אלו ישמשו את הבקרים בעבודתם השוטפת. באמצעות תחנות עבודה אלו ניתן יהיה לבצע את הפעילויות הבאות:
	- .8.11.1 צפייה ברצפי וידיאו בזמן אמיתי.
		- .8.11.2 צפייה ברצפי וידיאו מוקלטים.
		- .8.11.3 חיפוש וניהול ארכיון הקלטות.
	- .8.11.4 ניהול מערכת לרבות ביצוע שינויים בהגדרותיה.
- .8.11.5 התחברות לשרתי המערכת באמצעות Desktop Remote לצורך ביצוע ניהול ותחזוקה.
	- .8.12 הצגת נתוני נת"צ המתקבלים מהשטח. ההצגה תכלול לפחות את הרכיבים הבאים:
		- .8.12.1 תמונה ברורה של הרכב שמבצע את העבירה, בטשטוש של הסביבה.
			- .8.12.2 פיענוח מספר רכב ממערכת LPR.
			- 8.12.3 מיקום העבירה וחותמת זמן (תאריך, שעה, דקה).
			- .8.12.4 יכולת הצגה בזמן אמת אתרים בהתאם לדרישה.
- .8.12.5 מערך להכנת והפקת דו"חות לאחר החלטת העבירה. דוחות קנס ודוחות התרעה. הדו"ח יכיל לפחות את הנתונים הבאים:

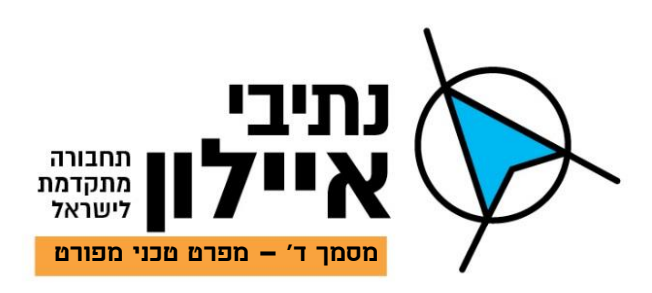

- .8.12.5.1 יכולת תיקון מספר רכב במידה ומספר הרכב שהתקבל שונה.
	- .8.12.5.2 מספור דוח חד ערכי.
	- .8.12.5.3 שם פקח מבצע הדוח כולל תאריך ושעה.
- .8.12.5.4 תיעוד ביצוע העבירה כולל מיקום, סוג העבירה, תאריך, שעה ודקה.
	- .8.12.5.5 צילום הרכב בתמונת סטיל.
		- .8.12.5.6 הדפסת מספר רישוי רכב.
	- .8.12.5.7 יכולת הכנסת נתונים במלל כמו הערות, דגם, צבע וכדו'.
	- .8.12.5.8 חותמת אלקטרונית של הפקח בסיום הפקת הכנת הדוח למשלוח.
		- .8.12.5.9 **העברה נתונים לשמירה בהתאם להוראות אבטחת מידע.**

## <span id="page-10-0"></span>**.9 מערכת ניהול מרכזית )מרכז שליטה ובקרה(**

- .9.1 מבנה כללי ועקרונות אופן הפעלה:
- .9.1.1במסגרת תכנון המערכת נדרש יהיה לשים דגש על יכולות כגון: מפת מדינת ישראל עם שכבות הנת״צים השונים. כאשר לחיצה על נת״צ מסוים תפתח לשונית (עבור כל נת״צ בנפרד) בה ניתן יהיה להתמקד ביכולות שליטה וניהול של הנת"צ.
- .9.1.2מבחינה גרפית, נדרש יהיה לראות את תצוגת כל מצלמה בנפרד, סטטוס כל הרכיבים במערכת ולחיצה על כל רכיב תפתח מסך מידע הכולל את המידע הרלוונטי לגביו )סטטוס, שעון המערכת ופריטים נוספים שיקבעו במהלך התכנון המפורט על פי החלטת הלקוח).
- .9.1.3המערכת נדרשת להיות אינטראקטיבית כך שניתן על בסיס מפת הרקע להוסיף שכבות רלוונטיות על ידי המשתמש ובהתאם לצורך.
	- .9.1.4נדרשת יכולת לבצע פעולות על פריט בודד או על קבוצת פריטים במקביל.
- .9.1.5המערכת מקבלת חיוויים בזמן אמת על אירועים התראות תוך הפעלת מנגנוני חוקים וקורלציה לניתוח האירוע והפצתו לגורמים מתאימים, על פי רשימות תפוצה מובנות.
- .9.1.6המערכת תאפשר חיבור סוגי ממשקים שונים על ידי תוספת רכיבי תוכנה ייעודיים. באמצעות שימוש ברכיבים אלו, ניתן לתקשר עם רכיבים חיצוניים בפרוטוקולים שונים ובתשתיות תקשורת שונות כגון: 232RS, IP/TCP, 485RS, מגעים יבשים וכדו'.
- .9.1.7המערכת תאפשר יכולת גידול וגמישות שיאפשרו ללקוח "לגדול" ולהוסיף לה אתרים ויכולות לאורך ציר הזמן.
	- .9.1.8המערכת תכיל ממשק משתמש גרפי ייחודי ופשוט אשר יתאים לתפעול תת המערכות.
- .9.1.9הממשק יכלול משטחי עבודה המותאמים למשימות השונות, תוך יכולת להגדרה של פרופילי שימוש שונים למשתמשים השונים.

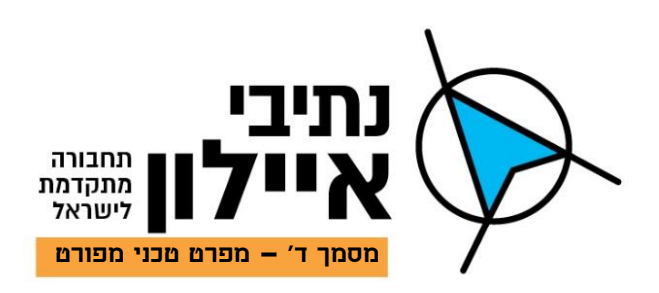

- .9.1.10 המערכת תאפשר את רישום כל הפעילויות והאירועים המתרחשים בזמן אמת באמצעות מנגנון מובנה שאוגר את כל מהלכי התפעול ביומן המערכת הממומש בתוך בסיס הנתונים שלה, היומן יאפשר שחזור כל פעולה שבוצעה במערכת.
	- .9.2 שימוש על ידי מנהל אתר בלבד.
	- .9.3 התוכנה תפעל ותציג נתונים בזמן אמת.
- .9.4 המערכת תכלול אפשרות להתחברות למספר בלתי מוגבל של עמדות הפעלה של פקחים בשיטת .Server – Client
- .9.5 התוכנה תתמוך בהתרחבות עתידית ותוספת כמות בלתי מוגבלת של אתרים בעלי תכולות שונות לרבות תתי מערכות שונות.
- 9.6. המערכת תהיה בעלת יכולת של הורדה והטענה (Upload, Download) לצרכי גיבוי הנתונים והקונפיגורציה שלה **בהתאם להוראות אבטחת המידע**
- .9.7 שרת המערכת המרכזית יחובר לרשת התקשורת של הפרויקט ויאפשר ממשק ובקרה לכל תת תחנות העבודה של מערכת במרכז הבקרה באופן יעיל ואפקטיבי.
- .9.8 הפצה אוטומטית וידנית של הודעות לאנשי מפתח על פי רשימות תפוצה מובנות תוך שימוש במגוון אמצעי הפצה.
	- .9.9 המערכת תתמוך בסט כללים ותרחישים עבור התראות והחיוויים המתקבלים.
		- .9.10 המערכת תאפשר יכולת גמישה לגידול והתממשקות לציודים חדשים.
		- .9.11 המערכת תאפשר הפקת דוחות בחתכים שונים לפי הגדרת המשתמש.
			- .9.12 הצגת מטריצת הנת"צים על גבי מסך בהתאם לדרישה.
- .9.13 יכולת הגדרת הפעלת מערכת צילום האכיפה בכל אתר נת"צ בנפרד בהתאם ללוח זמנים עבור ימים ושעות.
	- .9.14 יכולת אישור דוח פקח במידת הצורך על ידי חתימה אלקטרונית.
		- .9.15 יכולת אחזור נתונים ודוחות.
	- .9.16 מערך דוחות וסטטיסטיקות על ידי מחולל דוחות המאפשר בחירת מיונים ומאפיינים.
		- .9.17 מערך דוחות מוכנים ומתוזמנים בהתאם לדרישה בשליחה אוטומטית למנויים.
		- .9.18 הצגת עמדות אכיפה על גבי מפת הרשות המוניציפאלית ותצוגת סטטוס העמדה.

#### <span id="page-11-0"></span>**.10 תוספת למערכת ניהול מרכזית**

- .10.1 מפות ואייקונים
- .10.1.1 תתאפשר טעינת קבצי תצוגה כגון: BMP, JPG, תרשימים של אתרי החוץ ועוד.

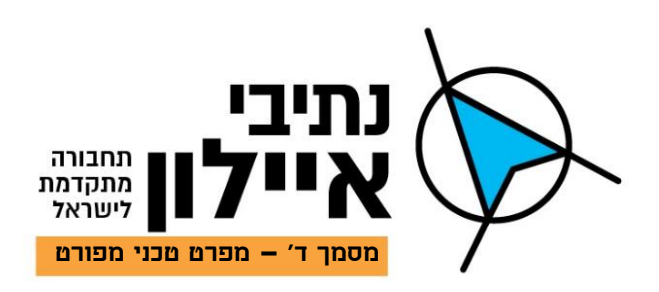

- .10.1.2 המערכת תאפשר יצירת היררכיה של מפות ותצלומים על מנת לחלק את האזורים לתתי אזורים.
	- .10.1.3 על המפות ניתן יהיה למקם אייקונים המייצגים את ציוד הקצה.
- .10.1.4 המערכת תתמוך במספר מפות הניתנות לבחירה מתוך רשימת מפות. ניתן יהיה לצפות במפה אחת או יותר על פי דרישת המפעיל.
- .10.1.5 תוגדר מפה ראשית אשר תשמש כמעין מסך ניווט. מפה זו תהיה מפת ישראל עם סימון כל הכבישים, תציג את כלל הפרויקטים בצורה ממוזערת ותאפשר הפניה בלחיצת עכבר על מיקום פיזי ומעבר למפת כל אתר שבו בוצע פרויקט והותקנה מערכת.
- .10.1.6 אירוע במערכת יגרום באופן אוטומטי לתצוגת האלמנט שהוא הטריגר לאירוע. האלמנט יוצג במרכז המפה והאירוע יגרום לשינוי האייקון של האלמנט ולהבהובו.
- .10.1.7 בכל רגע נתון יוצגו האלמנטים על המפה בהתאם לסטטוס האירועים ומצב העבודה שלהם )פעיל, מנוטרל וכו'(.
	- .10.1.8 כל אזור עניין יוגדר במערכת כתת אתר.
		- .10.1.9 לכל אתר תוגדר במערכת מפה משלו.
	- .10.1.10כמות המפות הנדרשות תיקבע על ידי הלקוח בשלב האפיון המפורט.
	- .10.1.11למען הסר ספק מובהר בזאת כי האחריות לאספקת המפות הינה של הקבלן.
- .10.1.12כל האמצעים המותקנים לרבות המצלמות והסנסורים השונים יוצגו באופן גרפי על גבי המפות באמצעות סמלים/אייקונים שיאפשרו בחירה של כל אמצעי בלחיצת עכבר.
	- .10.1.13האייקונים יסמלו את מיקומם האמיתי של האמצעים בשטח.
	- .10.1.14האייקון המשויך לאביזר שנמצא התראה או באירוע ישנה את צבעו ויהבהב.
- .10.1.15אירועים או התראה יהיו מוצגים בזמן אמת על גבי המפות הסינופטיות בהתאם למיקומן הגיאוגרפי.
	- .10.2 פעילות מנהל אתר
- .10.2.1 פעולות אדמיניסטרטיביות של המערכת לתחזוקה שוטפת של המערכת תהיינה זמינות בכל עמדת הפעלה (תחנת עבודה) של המערכת.
- .10.2.2 כל פעולת תחזוקה תהיה פשוטה, ידידותית ואינטראקטיבית כך שלא יהיה צורך לזכור סדר פעולות בעל פה.
	- .10.2.3 להלן הפעולות האדמיניסטרטיביות המינימליות הנדרשות:
		- .10.2.3.1 הוספה ומחיקה של מפעיל;
		- .10.2.3.2 עדכון סיסמאות מורשה כניסה;
		- .10.2.3.3 בדיקה סטטיסטית של ה-Database;

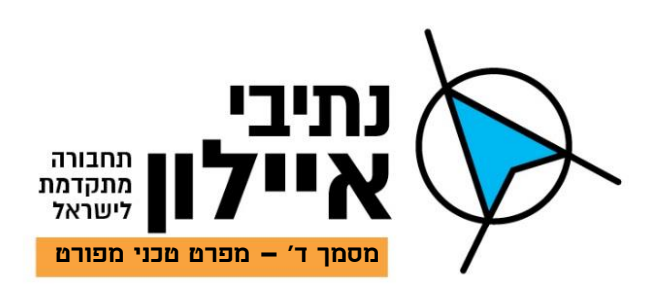

- .10.2.3.4 גיבוי ידני של ה-Database;
- .10.2.3.5 הגדרה ועדכון של רמות הרשאה;
- .10.2.3.6 קביעת תגובת המערכת לכל אירוע/תקלה/התראה;
- .10.2.3.7 הפקה והדפסה של דוחות סטטיסטיים והיסטוריים;
	- .10.2.3.8 הוספה, מחיקה ועדכון של הוראות למפעיל;
	- .10.2.3.9 ניקוי של טבלאות אזעקות, אירועים ותקלות;
- .10.2.3.10 תצוגה של מערכות פעילות בכל זמן נתון כולל קבצים בשימוש )כך, בכל זמן נתון, תוצגנה תת המערכות הפעילות) ;
- .10.2.3.11 מנהל המערכת, או מי שהוסמך על ידו, יהיה מורשה לבדוק אינפורמציה אגורה במערכת לגבי פעילות כל מפעיל כגון: זמן התחלה וסיום, פעולות ניהול, אירועים ותוצאותיהם וכו';
- 10.2.3.12. במקרה של הפסקת תפקוד המערכת (בעיית תוכנה או חומרה) יבוצע תהליך אוטומטי של הפעלת המערכת מחדש ללא התערבות המפעיל.

#### .10.3 מערך התראות

- .10.3.1 התראות ידווחו למפעיל/טכנאי/מנהל אתר בכל שיטה עליה יחליט הלקוח סלולרי, קולי, דואר אלקטרוני וכיוצא בזה.
- .10.3.2 המערכת תכלול מנגנון בדיקת מערכת אשר יפעל באופן רציף ויתריע אודות תקלה במערכת לרבות איבוד אות וידיאו ממצלמה.
- .10.3.3 התראות שנוצרו כפועל יוצא של תקלה כלשהי במערך הבקרים שתגרום לירידה בתפקוד המערכת, כגון:
	- .10.3.3.1 התראה על דוח כפול לאותו מספר רכב באותו מקום;
		- .10.3.3.2 חוסר משאבים במחשבי המערכת;
	- .10.3.3.3 בעיית תקנות תקשורת בין מרכז בקרה לעמדות קצה;
		- .10.3.3.4 בעיות במערך צילום בעמדות קצה;
			- .10.3.3.5 תקלות חומרה;
			- .10.3.3.6 נפילת מתח רשת;
			- .10.3.3.7 תקלת מצברי גיבוי;
				- .10.3.3.8 תקלת בקר;
	- .10.3.3.9 תקלה בכרטיס אלקטרוני כגון: כרטיס תקשורת וכדו'.

.10.3.4 התראות תקשורת אקטיבית:

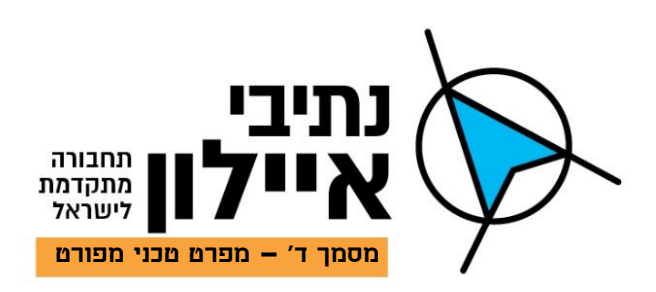

- .10.3.4.1 באמצעות ממשק, תדע מערכת הניהול לקבל דיווחי סטטוס מכל התקן תקשורת שיותקן בכל אתרי החוץ.
	- .10.3.4.2 הממשק ימומש באמצעות SDK/API של המתגים והנתבים ופרוטוקול SNMP.
		- .10.3.4.3 במסגרת הממשק ניתן יהיה לדווח על:
			- **א.** נפילת/נתק תקשורת;
		- **ב.** נפילת אספקת מתח הרשת למתגים/נתבים;
			- **ג.** עומסי תקשורת חריגים;
		- **ד.** וכל דיווח אחר שה-API של המתג/נתב מכיל.
		- .10.3.4.4 במסגרת הממשק ניתן יהיה לבצע את הפעולות הבאות:
			- **א.** מתן פקודת אתחול למתגים/נתבים;
			- **ב.** כל דיווח אחר שה- APIשל המתג/נתב מכיל.
- .10.3.4.5 כל התראה שתתקבל תוצג על גבי מפת האתר בתצורת אייקון מהבהב ובמקביל ייפתח באופן אוטומטי אירוע ביומן אירועים.

## .10.4 שעון מערכת

- .10.4.1 כל התוכנות שירכשו במסגרת מכרז זה, לרבות מערכת ניהול מרכזית והוידאו יהיו בעלי יכולת ויסונכרנו עם שעון מערכת ראשי.
	- .10.4.2 כלל המערכות יציגו תמיד את אותה השעה, לרבות באירוע מוקלט.
	- .10.4.3 השעון אליו יסונכרנו המערכות יסופק מספק התקשורת ויהיה מסונכרן לשעון העולמי.

## .10.5 גיבוי תפעולי

- .10.5.1 המערכת תתמוך בגיבוי חם.
- .10.5.2 לצורך הגיבוי יותקן שרת מקביל לשרת המרכזי.
- .10.5.3 שני השרתים יפעלו במקביל בסנכרון מלא בזמן אמיתי.
- .10.5.4 נדרשת תמיכה בארכיטקטורה בה שרת הגיבוי יותקן באתר המרכזי בסמוך לשרת הראשי וגם בארכיטקטורה בה הוא יותקן באתר אחר )DR).
- .10.5.5 המקרה של תקלה בשרת הראשי, תתאפשר המשך עבודה רציפה ללא צורך בכל פעולה מכל סוג שהיא באמצעות שרת הגיבוי.
- .10.5.6 במקרה של נפילת שרת תופיע על כך הודעה בתחנת העבודה ובנוסף יירשם האירוע ביומן האירועים.
- .10.5.7 עם חזרתו לפעולה של השרת הראשי יתבצע באופן אוטומטי סנכרון בינו לבין שרת הגיבוי והמצב יחזור לקדמותו כפי שהיה לפני התקלה.

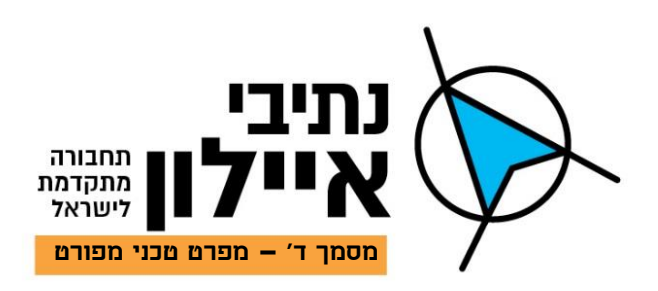

#### .10.6 גיבוי בסיס נתונים

- .10.6.1 המערכת תספק כלים לגיבוי כל בסיס הנתונים של המערכת, כולל כל הנתונים ההיסטוריים והאירועים.
	- .10.6.2 בהתאם להחלטת מנהל המערכת, יבוצע הגיבוי במטלת שגרה בחיבור למחשב/לשרת.
- .10.6.3 גיבוי בסיס הנתונים יהיה אוטומטי ולא יצריך התערבות מפעיל בהחלפת מדיה יומיומית.
- .10.6.4 המערכת תספק התראה קולית וחזותית בהגיע הדיסק הקשיח למצב קרוב למלא. זאת כדי למנוע מחיקת קבצים בטרם בוצע גיבוי למדיה חיצונית.
	- .10.6.5 עומק ארכיון הגיבוי יהיה ניתן להגדרה מראש.
	- .10.6.6 תהליך האחסון למדיה החיצונית יתבצע בעזרת תפריט ייעודי.
	- .10.6.7 אחסון על מדיה חיצונית יבוצע ללא השבתה של המערכת או חלקים ממנה.
- .10.6.8 המערכת תציין באופן אוטומטי את התאריך בו בוצע האחסון האחרון כדי למנוע שכפול של נתוני ארכיון שכבר נשמרו.
	- .10.6.9 תהיה יכולת שחזור היסטוריה גם על PC שאינו חלק מהמערכת.
	- .10.6.10המערכת תאפשר להפיק דו"ח היסטוריית אחסון מקלטת ארכיון.
	- .10.6.11המערכת תתמוך בשחזור בסיס הנתונים במקרה של איבוד נתונים כתוצאה מהשחתה.
		- .10.6.12גיבוי ושחזור נתונים יהיו שקופים מבחינתו של המפעיל ומבחינת תפעול המערכת.
- .10.6.13משך זמן הגיבוי הכולל לכל הנתונים שהמערכת מייצרת לרבות: דוחות, רשומות, אירועים וכדו' יהיה למשך 5 שנים בשיטת Fifo.

## .10.6.14**מערך הגיבוי יעמוד בכול הכללים הנידרשים בשמירת נתונים של מערכות מידע.**

#### .10.7 יומן אירועים

- .10.7.1 יומן האירועים של המערכת יכלול את כל אירועי המערכת.
- .10.7.2 ביומן מפורטים כל האירועים כאשר עבור כל אירוע אוגרת המערכת נתונים רלוונטיים כגון סוג האירוע, רמת החומרה, זמן קליטה, זמן אישור, שם המפעיל ועוד.
	- .10.7.3 להלן תיאור יכולת מינימליות של היומן:
- .10.7.3.1 הזנה אוטומטית של אירועים, כתוצאה מהתראה שהתקבלה מתת מערכת כלשהי;
	- .10.7.3.2 הזנה ידנית של אירועים;
	- .10.7.3.3 ניהול אירועים על פי חוקים מוגדרים מראש;
	- .10.7.3.4 מיון אירועים על פי תאריך, הגדרת עדיפות וסוג אירוע;
		- .10.7.3.5 אפשרות להצגת אירועים שטרם טופלו בצבע שונה;
	- .10.7.3.6 אפשרות שאירועים חדשים יהיו בסדר עדיפות ראשון;

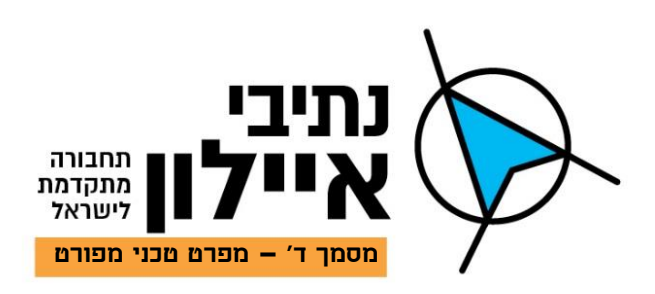

- .10.7.3.7 אפשרות להצגת אירועים על פי ציר הזמן;
- .10.7.3.8 תצוגת סטטוס אירועים פתוחים ואירועים שטרם טופלו;
- .10.7.3.9 אפשרות לרשום ברקע של כל אירוע סט נהלים רלוונטי לאירוע בכפוף להחלטות המפעיל;
	- .10.7.3.10 ניהול משימות שגרתיות שוטפות בנפרד;
- .10.7.3.11 ארכיון אירועים שהסתיימו עם אפשרות מעבר אוטומטי של אירועים לאחר סגירתם.

#### <span id="page-16-0"></span>**.11 מערך הצילום**

- .11.1 במסגרת הפתרון יסופקו מספר מצלמות לתפקודים שונים: נייחות, ניידות ו-LPR.
- .11.2 תכנון מיקום המצלמות יביא בחשבון כיסוי מלא של כל נתיבי הנת"צ כך שלא ייווצרו "שטחים מתים".
- .11.3 מצלמות נייחות יותקנו בגובה של 3 מטרים לפחות מגובה פני הכביש )האספלט(. מצלמות ניידות יותקנו בקדמת כלי הרכב.
	- .11.4 המצלמות יהיו בעלי יכולת לבצע אכיפה עבור מספר עבירות בו זמנית.
- .11.5 מערך הצילום יכול להיות מורכב משני מארזים נפרדים או בעדיפות מארז אחד המכיל את .)All in one( הצילום מערכות 2
- .11.6 איכות הרצף השני תהיה מופחתת ותינתן להגדרת המפעיל עבור מספר התמונות בשנייה והרזולוציה.
	- .11.7 למארזי המצלמות יוצמדו או יוכנסו פנסי IR המותאמים למערכות LPR.
		- .11.8 מצלמות סביבתיות ראה סעיף 17 מצלמות ואביזרים.
			- .11.9 מצלמות זיהוי LPR עבור מערכות קבועות:
		- .11.9.1 עדשות יכולת זיהוי למרחק של 20 עד 50 מ', תלוי בתנאי השטח;
			- .11.9.2 יתאפשר ביצוע זום דיגטלי;
			- .11.9.3 יכולת זיהוי מספר רכב עד מהירות של 150 קמ"ש;
			- .11.9.4 שמירת נתוני הצילום תכלול: תאריך, שעה, דקה ומיקום;
				- .11.9.5 רזולוציה לפחות 1080x1920 MP3;
					- .11.9.6 אספקת מתח POE;
				- $\,$ , 60c סביבת עבודה בטמפרטורה בטווחים של 10c- ועד 60c $\,$ ;
					- .11.9.8 אפשרות ביצוע פיענוח LPR במערך הצילום;

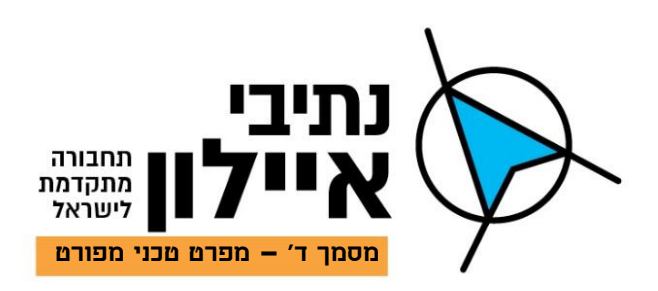

.100Mbps RJ45 תקשורת IP מצלמות .11.9.9

## .11.10 תאורת IR:

- .11.10.1תאורה פנימית וחיצונית;
- .11.10.2יכולת הארה עד 40 מ' לפחות;
	- .11.10.3אורך גל nm.850
- .11.11 מצלמה ניידת לצילום אכיפה
- .11.11.11 יכולת זיהוי מ-3 מ' ועד 25 מ':
- .11.11.2מארז משולב מצלמת LPR + מצלמה סביבתית + תאורת IR;
	- .11.11.3. רזולוציה של לפחות 1083x1920 (2MP);
		- .11.11.4מתח הפעלה של 12/24V;
			- ;IP68.11.11.5
	- .11.11.6חיבור למחשב קשיח שיותקן ברכב שכולל:
	- .11.11.6.1 מחשב קשיח העומד בזעזועים ללא חלקים נעים;
	- .11.11.6.2 זיכרון פנימי לפחות GB,32 חיצוני SSD GB500;
		- ;XML, FRP פרוטוקול .11.11.6.3
		- ;100mbps ,3g/4g תקשורת .11.11.6.4
			- .11.11.6.5 תומך GPS ומודם אלחוטי.

.11.11.7מערכת LPR תכלול את האיכויות הבאות:

- .11.11.7.1 זיהוי לוחיות רישוי בהתאם ללוחיות רישוי הרשאים לנוע בכבישי ישראל;
	- .11.11.7.2 איכות הזיהוי לא תפחת מ96%- זיהוי;
		- .11.11.7.3 זיהוי במהירות של עד 150 קמ"ש;
	- .11.11.7.4 שמירת תמונה כוללת מיקום, תאריך, שעה, דקה ומספר הרכב;

## <span id="page-17-0"></span>**.12 חומרות מחשוב**

## .12.1 כללי )דרישות מינימום(

- .12.1.1 מחשבים יהיו מתוצרת מותג ידוע HP, DELL;
	- .12.1.2 מערכת הפעלה Pro 10 WIN ומעלה;
	- .12.1.3 רישיונות נדרשים להפעלת המחשבים;

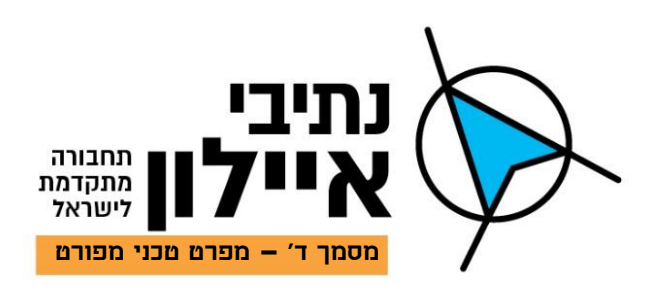

- .12.1.4 תחנות העבודה יחוברו לרשת התקשורת של המערכת ויאפשרו גישה לכל אפשרויות ההפעלה והתחזוקה של המערכת בהתאם להרשאות המתאימות;
	- .12.1.5 כל תחנת עבודה תתמוך בלפחות זוג מסכים, מקלדת ועכבר.

## .12.2 חומרת מחשב במערכת נייחת בצומת )לא למערכת one in All):

- .12.2.1 זיכרון פנימי של RAM GB 16 ומעלה;
	- .12.2.2 מעבד 7I Core ומעלה;
		- ;SSD 500GB כונן .12.2.3
- .12.2.4 אביזרי ההתקנה והכבילה הנדרשים להתקנה בארון.
- .12.3 חומרת מחשב במערכת ניידת )לא למערכת one in All):
	- .12.3.1 זיכרון פנימי של RAM GB16 ומעלה;
		- .12.3.2 מעבד 5I Core ומעלה;
		- .12.3.3 כונן GB500 SSD ומעלה;
			- ;G4/G3 חיבור .12.3.4
		- .12.3.5 חיבור GPRS, מודם אלחוטי;
			- .12.3.6 יכולת שילוב זיכרון SD;
				- .12.3.7 מסך מגע מוקשח;
- .12.3.8 אביזרי ההתקנה והכבילה הנדרשים להתקנה על גבי כלי רכב.

## .12.4 חומרת מחשב תחנת עבודה בחדר בקרה:

- .12.4.1 זיכרון פנימי של RAM GB16 ומעלה ;
	- .12.4.2 מעבד 7I Core ומעלה;
		- ;500GB SSD כונן .12.4.3
	- .12.4.4 כונן קשיח TB1 לשמירת נתונים;
- .12.4.5 מקלדת, עכבר, מסך, KVM וכבלים מתאימים;
- .12.4.6 תוכנת Pro Office ותוכנות אפליקטיביות להכנת דוח;
	- .12.4.7 אביזרי ההתקנה והכבילה הנדרשים להתקנה במשרד.
		- .12.5 חומרת שרת מרכזי:
		- .12.5.1 מארז U1'' 19 Pizza, כולל ארון;
			- .12.5.2 מעבד Xeon

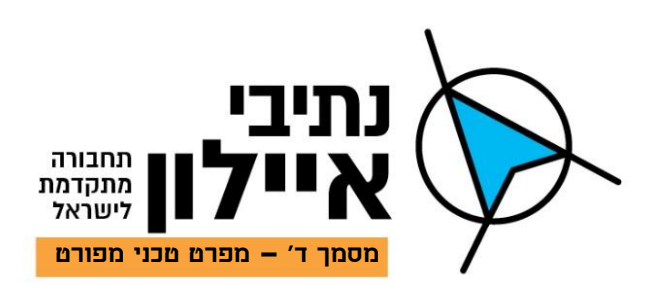

- 12.5.3. זיכרון לפחות 32GB RAM;
	- .12.5.4 2 ספקי כוח W750;
- .12.5.5 שני כוננים, GB,500 SSD, SATA, כל אחד אשר יפעלו בשיטת 1Raid;
- .12.5.6 תמיכה בלפחות 14 )12+2( כוננים קשיחים בנפח של עד TB8 כל אחד אשר יפעלו בשיטת ;Raid5
	- .12.5.7 מערכת הפעלה Server Windows בגרסה העדכנית ביותר ביום ההתקנה, כולל רישיון.
		- .12.5.8 אביזרי ההתקנה והכבילה הנדרשת להתקנה בארון.

#### <span id="page-19-0"></span>**.13 מולטימדיה**

- .13.1 מסך לתחנות ניהול''24
- .13.1.1 אפיון זה מתייחס למסכים אשר יותקנו בשולחן מפעיל.
- .13.1.2 יסופק מסך מחשב בעל תאורת רקע בטכנולגיית LED IPS.
	- .13.1.3 יחס צלעות 16:9 או .16:10
- .13.1.4 רזולוציה טבעית: 1200x1920 ביחס 16:10 או 1080x1920 ביחס .16:9
	- .13.1.5 קונטרסט: 1:1,000,000 לפחות.
		- .13.1.6 זמן תגובה: ms5 מקסימום.
	- .13.1.7 זווית ראייה: 170/170 מעלות לפחות.
		- 2 .13.1.8 בהירות: .250cd/M
	- .13.1.9 ממשק )חיבור( DVI או HDMI עם מתאמים על פי הצורך.
		- .13.1.10יסופקו מסכים מתוצרת אחד המותגים.

## .13.2 מסך קיר''55

- .13.2.1 אפיון זה מתייחס למסכים אשר יותקנו על גבי קירות מוקדי בקרה וחדרי שליטה ובקרה שונים.
	- .13.2.2 המסך יהיה מסוג Professional המוגדר לפעולה 7\24 .
	- .13.2.3 יסופק מסך LED LCD מתוצרת אחד המותגים הבאים:
		- .LG .13.2.3.1
		- .Sony .13.2.3.2
		- .Samsung .13.2.3.3

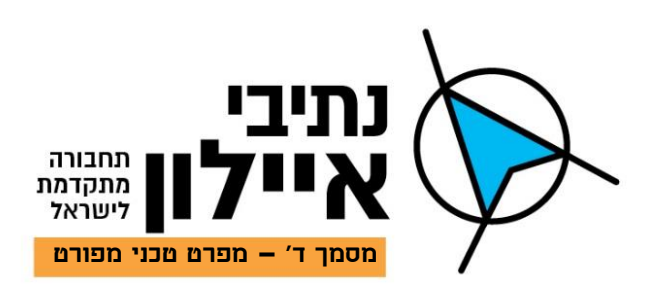

- .Panasonic .13.2.3.4
	- .Philips .13.2.3.5
	- .Sharp .13.2.3.6
	- .Toshiba .13.2.3.7
		- NEC .13.2.3.8
- .13.2.4 אורך אלכסון המסך ".55
	- .13.2.5 יחס צלעות 16:9 .
- .1920x1080 Full HD :טבעית רזולוציה .13.2.6
	- .13.2.7 קונטרסט: 1:1,500 לפחות.
	- .13.2.8 זווית ראיה: 170\170 לפחות.
		- .300cd/m² :בהירות .13.2.9
	- .13.2.10אורך חיי מסך 50,000 שעות לפחות.

## .13.2.11כניסות:

- .Video Composite (RCA) .13.2.11.1
	- .Hdmi\Dvi .13.2.11.2
		- .VGA .13.2.11.3
		- .Audio .13.2.11.4
		- .13.2.12פיקוד וחיוויים:
	- .13.2.12.1 מתג הפעלה.
- .13.2.12.2 מתגי המכשיר, יאפשרו תפעול בסיסי של פונקציות בסיסיות, כולל מיתוג כל הכניסות ללא שלט.
	- .13.2.12.3 שלט רחוק יאפשר תפעול מלא של כל פונקציות המכשיר.
		- .13.2.13רמקולים מובנים בהספק כולל של לפחות Watt .10
- HD 720 ,SXGA ,XGA, SVGA, VGA ברזולוציה PC ממחשבי וידיאו באותות תמיכה.13.2.14 ו1080 HD.
	- .13.2.15מתח הפעלה מתח רשת v220( Hz50).
	- .13.2.16למכשיר יצורפו כל הכבלים, המחברים ואביזרים הנדרשים להפעלתו.

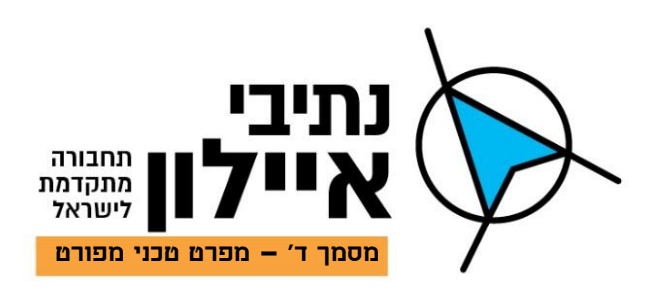

## <span id="page-21-0"></span>**.14 מטריצת וידאו ושמע וירטואלית לחדר שליטה ובקרה**

- .14.1 תסופק מערכת המבוססת על מטריצה וירטואלית, משמע שבניגוד למטריצות הפיזיות הכוללות סל כרטיסים במארז 19" אליו ניתן לחבר כרטיסי כניסה וכרטיסי יציאה, כאן מדובר במטריצה דיגיטאלית ip Over שאינה קיימת פיזית, המבוססת על יחידות קצה לכניסה ויציאה לרשת הממומשת באמצעות מתג IP אליו מתחברות כל יחידות הקצה, בקר השליטה ומסך המגע.
- .14.2 יחידות הקצה יאפשרו דחיסה ופריסה של אותות וידאו מקלדת עכבר ושמע ממחשבים לטובת הרחקתם, הצגתם, והשמעתם של האותות על גבי אמצעי קצה )מסכים ורמקולים( בשליטה של בקר AV ומסך מגע.
- .14.3 המערכת מבוססת על יחידת קצה אחת בעלת יכולות דואליות לשימוש כאמצעי לכניסת וידאו, שמע, עכבר ומקלדת למטריצה וגם לפריסתם אל מיחוץ למטריצה לטובת חיבורם למסכים, מקלדות, עכברים ומיקסר שמע או על שתי יחידות שונות האחת אנקודר והשנייה דקודר.
- .14.4 בשילוב עם בקר ה AV, מסך המגע, ה GUI ומתג ה IP תאפשר המערכת למעשה 3 מטריצות נפרדות, תלויות או בלתי תלויות האחת בשניה ע"פ הגדרת המשתמש:
	- .14.4.1 וידאו
	- .14.4.2 עכבר\מקלדת
		- .14.4.3 שמע

#### .14.5 מאפיינים טכניים

- 14.5.1. יחידת דוחס-פורס (Encoder-Decoder) או שתי יחידות שונות להעברה של ווידאו בפורמט HDR 4:4:4 60K4 על גבי רשת IP סטנדרטית )כבילת Copper או Fiber )התומכת בקצב נתונים Gbps1 .
	- .14.5.2 היחידות יישלטו באופן מלא ע"י בקר המערכת בפרוטוקול IP.
- .14.5.3 בקר המערכת, ויחידת הדוחס-פורס תהיינה של אותו היצרן על מנת להבטיח תאימות מלאה.
- .14.5.4 יחידת הדקודר בעלת יכולות Videowall מובנות, ותאפשר פריסת תמונה ללא צורך בבקר קיר ווידאו נוסף, וללא צורך בשרשור מסכים ותתמוך ברזולוציה המקסימאלית, כולל תמיכה ב- Hertz 60 וב2.2-HDCP גם בתצורת Videowall.

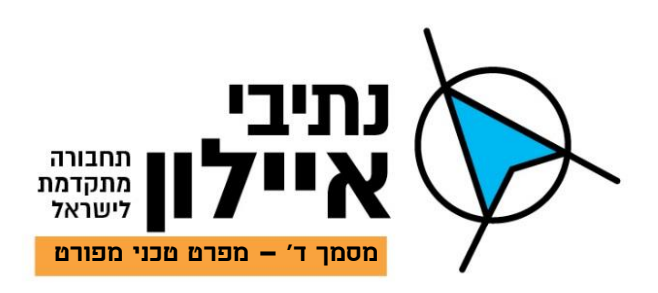

- .14.5.5 בנוסף לכניסות ויציאות ווידאו, תכלול היחידה תמיכה במיתוג 2.0 USB לטובת אפליקציית KVM מלאה אשר תשלט גם היא ממערכת הבקרה.
	- .14.5.6 היחידה תכלול פורט IR ו232-RS לשליטה במקורות ויעדים.
	- .14.5.7 המערכת תתמוך ביכולת הרחבה )Scale )ללא מגבלה בתצורת any to Any.
- .14.5.8 המערכת ניתנת להרחבה ללא מגבלה) גמישות מלאה בכמות הכניסות והיציאות .)
	- .14.5.9 וידאו בזמן אמיתי ללא שיהוי Latency Zero .
- .14.5.10המערכת תומכת במיתוג 2.0 USB לטובת אפליקציית KVM מלאה ננשלטת אף היא ממערכת הבקרה .
- .14.5.11המערכת בעלת יכולות Videowall מובנות כך שניתן לפרוס תמונה ללא צורך בבקר קיר ווידאו נוסף וללא צורך בשרשור מסכים ובכל זאת עדיין לתמוך ברזולוציה המקסימאלית.
	- .14.5.12פיצול אודיו ו-DSP מובנה .
	- .14.5.13שליטה מלאה ממערכת הבקרה )בקר AV )של אותו יצרן.
- .14.5.14תמיכה בהעברת ווידאו בפורמט HDR 4:4:4 60 K4 על גבי רשת IP סטנדרטית.
	- .14.5.15תאימות מלאה ל 2.2 HDCP.
	- .14.5.16יכולת הצמדת טקסט לתצוגות הוידאו לצורך זיהוי.
		- USB and KVM signal extension and .14.6
	- .14.7 תאימות להתקנה על גבי מגש במסד או בהתמדה לחלקו האחורי של מסך תצוגה.

## **.15מפרט טכני לבקר מולטימדיה**

- .15.1 ייעוד: שליטה על מטריצת הווידאו\שמע הווירטואלית והמערבל.
	- .15.2 הבקר יהיה מתוצרת יצרן המטריצה.
- .15.3 הבקר יהיה מוצר משולב חומרה ותוכנה ה GUI שלה תהיה בעלת מראה גרפי צבעוני משולב לחצנים וירטואליים שכל אחד מהם ישלח סט פקודות רצויות להתקני המולטימדיה לרבות המטריצה.
- .15.4 כל אמצעי הכניסה/ יציאה והשמע ישולבו במערכת שליטה מרכזית ויופעלו באמצעות, מסך מגע LCD צבעוני מתוצרת אותו היצרן.
	- .15.5 הבקר יכלול את הממשקים החשמליים הבאים:

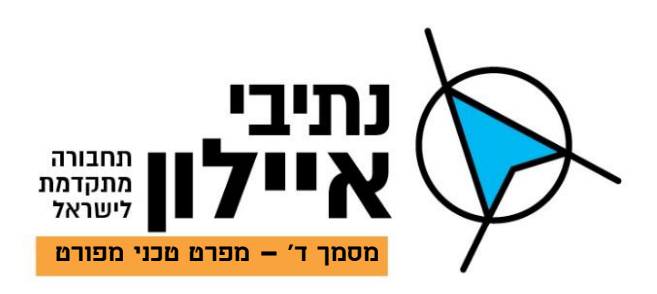

- .15.6 IR חד כיווני טורי.
- 15.7. תקשורת טורית RS-232/485 דו כיווני.
- .15.8 IP/TCP דו כיווני )אפשרי באמצעות מתג חיצוני(.
- .15.9 מגעים יבשים, כניסה ויציאה )במידה ויש צורך להפעיל מכשירים במתח הרשת יתווספו ממסרים שיופעלו דרך המגעים היבשים(.
- .15.10 יסופק מוצר מודולארי בעל יכולת הרחבה עתידיות לתוספת כל אחד מהממשקים הנ"ל לחיבור אמצעי קצה נוספים.
	- .15.11 הבקר יותאם להתקנה במסד "19 סטנדרטי.
- .15.12 באחריות הקבלן לספק את כל האמצעי התצוגה המתחברים לבקר עם יכולת התממשקות ותכנות על פי הפרוטוקולים של כל חברה.
- .15.13 אספקת הבקר תכלול את כל האביזרים והכבלים לחיבור התקשורת של אמצעי המולטימדיה וספק המתח.
- .15.14 התוכנה תסופק כחלק בלתי נפרד מהיחידה כולל קוד התוכנה פתוח שיאפשר ביצוע תחזוקה, שינויים ופיתוח ע"י אחרים.
- .15.15 מובהר בזאת כי ה GUI אשר יוצג במסך המגע והתוכנה יהיו חלק בלתי נפרד מהפריט ולא תשולם לקבלן כל תוספת בעבורו. על הקבלן יהיה להתאים את עיצוב ה GUI לדרישות הלקוח לאחר ההתקנה.
- .15.16 ניתן יהיה לחבר מספר בקרים לצורך הרחבת יכולות השליטה והבקרה באמצעים.
	- .15.17 ניתן יהיה לחבר יותר ממסך מגע אחד לבקר אחד.
	- .15.18 הבקר יכיל אופציה לחיבור בממשק לבקר תאורה.

## **.16 אמצעי מיתוג וניתוב תקשורת**

## .16.1 נתב/מתג PORTS 24 – 3L תומך POE:

- .16.1.1 אפיון זה מתייחס לפריט אשר יותקן בחדר שרתים.
- .16.1.2 יסופקו מתגים/נתבים מנוהלים אשר יאפשרו פעילות מושלמת של המערכת מבלי להוות "צוואר בקבוק" בתקשורת מתוצרת אחד היצרנים הבאים: DELL/HP/CISCO.
	- .16.1.3 הנתב/המתג יכלול את הפורטים הבאים:
	- .16.1.3.1 24 פורטים של 10/100/1000 Ethernet.

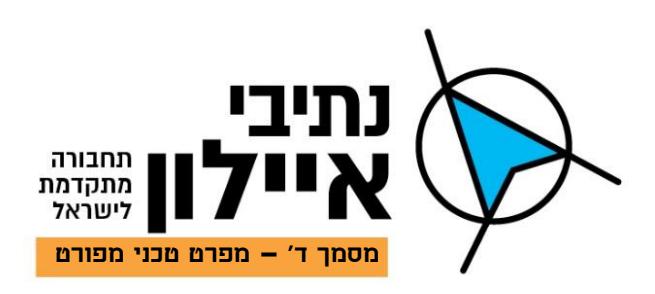

- 10 SFP Gigabit Ethernet של Mbps 10,000 תומכים G-BIC פורטים 4 .16.1.3.2 (uplinks) לא יסופקו עם הנתב.
	- .16.1.4 הנתב/המתג יהיה ניתן לניהול מרחוק וחייב להיות בעל ממשק Web.
		- .16.1.5 תמיכה ב-POE.

## .16.2 מתג Outdoor

- .16.2.1 יסופק מתג 2L מנוהל.
- .16.2.2 המתג יותקן בארונות תקשורת/ריכוז ציוד חיצוני.
- .16.2.3 6 פורטים של 10/100/1000 Ethernet תומכי ++PoE.
- 10 SFP Gigabit Ethernet של Mbps 10,000 תומכים G-BIC אופטיים פורטים 2 .16.2.4 .G-BIC's 2 יסופק יחד עם) (uplinks
	- .16.2.5 2 פורטים מודולורים אשר יכולים לשמש כפורטים לחיבות נחושת או אופטיקה.
- .16.2.6 המתג יהיה ניתן לניהול מרחוק באמצעות HTTPS/HTTP וחייב להיות בעל ממשק Web.
	- .16.2.7 יכולת עמידה בתנאי חוץ קשים:
	- 16.2.7.1. המתג יפעל בתנאי חוץ בטווח טמפרטורות של 20c- ועד 70c.
		- .16.2.7.2 לחות יחסית: .90%

# <span id="page-24-0"></span>**.17 מצלמות ואביזרים**

- .17.1 מצלמות סביבתיות ומארז למצלמות
- .17.1.1 מארז אלומיניום \ פלסטיק מוקשח עם חלון זכוכית שקוף.
	- .17.1.2 יצרן אמריקאי, מערב אירופאי או יפני.
- .17.1.3 התאמה להתקנה במארז בתקן Outdoor 66IP לשימוש בתנאי חוץ מתאים לעמידה בהלמים בתקן 10IK.
	- .17.1.4 למען הסר ספק מחיר המצלמה בפרק זה כולל את העדשה שתסופק באורכי מוקד בהתאם לצורך ושטח העניין בכול אתר ואתר.
		- .17.1.5 רזולוציה לפחות Mpix3 וידאו חי 30 תמונות בשנייה
			- 17.1.6. פורמט ווידאו: H.265
				- .17.1.7 יחס צלעות: 16x9
		- .17.1.8 אפשרות שידור וידאו עם מספר תמונות לשנייה נמוך מ 30 לפי הגדרת משתמש.
			- .17.1.9 יום צבעוני \ לילה ש"ל עם מעברים אוטומטיים.
				- IR CUT FILTER.17.1.10
				- .17.1.11פוקוס אוטומטי וידני.

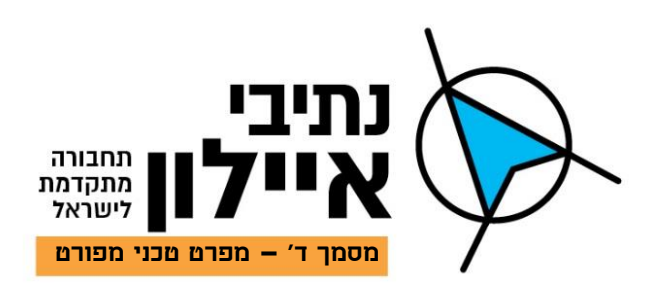

- .17.1.12תחום דינמי db100 לפחות.
- .17.1.13צמצם אוטומטי עם יכולת שליטה ידנית.
	- .17.1.14פיצוי תאורה אחורית.
		- AGC.17.1.15
	- .17.1.16יחידת DSP מובנית
	- .17.1.17ללא עיוותים גיאומטריים
- .17.1.18מערכת בקרה לתיקון אוטומטי של איזון הלובן balance white.
	- .17.1.19שפת ממשק הגדרות אנגלית
	- .17.1.20מהירות תריס : 1/10,000 1/50 שנייה לפחות.
- .17.1.21 $\rm AGC$ יחס אות לרעש: לא פחות מ 48db כאשר מערכת ה- AGC אינה מופעלת.
	- 12-24 V DC/AC :פעולה מתח.17.1.22
- .17.1.23מחיר המצלמה שתסופק יכלול את כל האביזרים הנלווים הנחוצים להתקנתה לרבות: עדשה בהתאם לשטח העניין לכול אתר, זרוע, מתאם התקנה, ספק כוח וכדומה. (.
	- .17.1.24לחות יחסית: .95%
	- .-10 $C^{\circ}$  +60 $C^{\circ}$  : יורת עבודה:  $17.1.25$ 
		- .17.1.26תאימות להתקנה על גבי:
	- .17.1.26.1 קירות מבנים באמצעות זרועות.
	- .17.1.26.2 תרנים ועמודים באמצעות זרועות ומתקני הורדה.
		- .17.1.27תמיכה בפרוטוקולים הבאים )לפחות(:
			- Tcp/ip .17.1.27.1
			- Udp/ip .17.1.27.2
			- Multicast .17.1.27.3
				- Igmp .17.1.27.4
			- $\text{CMOS}:$ סוג חיישן. 17.1.28
			- .17.1.29 היישן: "1/3 או "1/2.
				- .17.1.30זום דיגיטאלי:X.2
				- .17.1.31עדשה בתבריג CS
				- .17.1.32רגישות לאור )דיגיטלי(.
		- $:17.1.32.1$ . במצב יום/צבעוני: $\text{LUX}$  0.25 לפחות כאשר
			- $F = 1.6$  א.
			- ב. מהירות התריס: 33ms (1/30sec.)
				- $30$  ire  $\lambda$

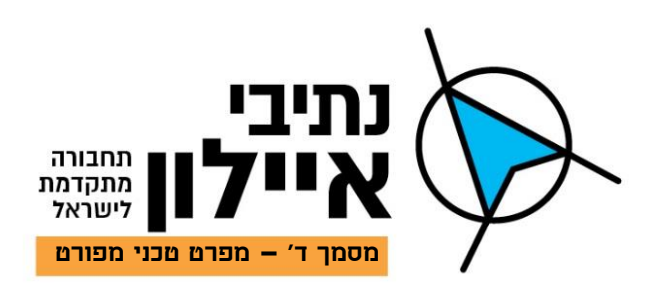

- .17.1.32.2 מצב לילה/ש"ל : 0.08 LUX לפחות כאשר:
	- $F = 1.6$  א.
	- ב. מהירות התריס: 1/30sec.) 33ms
		- $30$  ire  $\lambda$
- .17.1.32.3 רגישות במצב ש"ל תואמת לצפייה בשטחי עניין המוארים בפנסי IR באורך כי גל על 850nm.
	- .17.1.33יכולת הפצה למספר בלתי מוגבל של תחנות עבודה ב multicast.
		- .17.1.34יכולת הפצה ל 16 תחנות עבודה ב unicast.
- .17.1.35התממשקות וקישור למערכת ניהול וידיאו : אספקת SDK מלא הכולל את כל אפליקציות ה API שהוצאו לאור ע"י היצרן.
- .17.1.36יציאת רשת Ethernet במחבר 45rj במהירות mbps100 לפחות להתאמה מושלמת ל 6\7CAT.
	- .17.1.37תמיכה ב POE.

## .17.2 מארז המצלמה

- .17.2.1 מארז אלומניום/פלסטיק מוקשח.
- .17.2.2 תקן Outdoor 66IP לשימוש בתנאי חוץ.
- .17.2.3 יום צבעוני/לילה ₪ עם מעברים אוטומטיים.
	- .IR CUT FILTER .17.2.4
	- .17.2.5 פוקוס אוטומטי וידני.
	- .17.2.6 צמצם אוטומטי עם יכולת שליטה ידנית.
		- .17.2.7 פיצוי תאורה אחורית.
			- .AGC .17.2.8
			- .200 Presets .17.2.9
				- .12 Tours.17.2.10
		- 0.15%.17.2.11 -/+ דיוק לPreset.
			- .17.2.12יחידת DSP מובנית.
		- .17.2.13ללא עיוותים גיאומטריים.
- .17.2.14מערכת בקרה לתיקון אוטומטי של איזון הלובן Balance White.

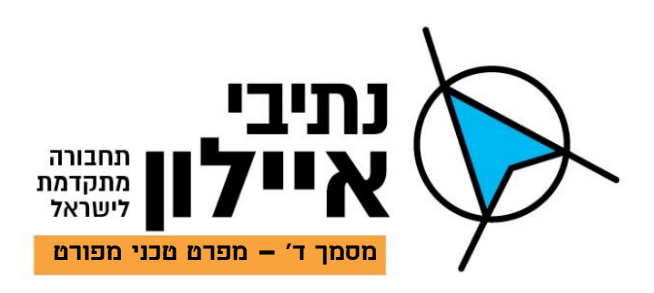

- .17.2.15שפת ממשק הגדרות אנגלית.
- .17.2.16מבנה מכני של המארז החיצוני: אלומיניום או פוליקרבונט.
- .17.2.17מערכת חימום ואוורור מבוקר על ידי תרמוסטט או באמצעי אחר.
	- .17.2.18לחות יחסית: .95%
	- .17.2.19טמפרטורה עבודה: c-10 עד c.60
		- .17.2.20תמיכה בPOC.
		- .17.2.21תאימות להתקנה על גבי:
	- .17.2.21.1 קירות מבנים באמצעות זרועות.
	- .17.2.21.2 תרנים ועמודים באמצעות זרועות ומתקני הורדה.
- .17.2.22סביבה של c-10 עד c70( בצל( ובלחות יחסית של עד 95% )Condensed Non).
- .17.2.23המכלול יתוכנן כך שיעמוד ברמת אטימות 66IP. דרישה זו כוללת גם את כניסת וחיבור הכבלים אל המכלול.
	- .17.2.24הזיווד יאפשר קבלת תמונה באיכות טובה גם כשהמצלמה חשופה לקרינת שמש ישירה.
		- .17.2.25המכלול יהיה עמיד בפני קרינת UV.
		- .17.2.26כל חלקי המתכת של המכלול יצופו בציפוי להגנה מפני חלודה.
		- .17.2.27המארז יכלול מנגנון חימום ואוורור אקטיביים בהתאם לצורך.
- .17.2.28החלון הקדמי יהיה עשוי מחומר אשר יבטיח הגנה כנגד שבירה, שריטות, בלי ירידה באיכויות האופטיות שלו.
- .17.2.29ברגיי פתיחת הזיווד יהיו מסוג אשר אינו מאפשר פתיחה עם מפתחות/מברגים סטנדרטיים.

## <span id="page-27-0"></span>**.18 כבילה**

.18.1 כללי

- .18.1.1 פרק זה יגדיר את המפרטים הטכניים לכל סוגי הכבלים בהם ייעשה שימוש לחיווט כל סוגי המערכות.
- .18.1.2 למען הסר ספק, הכבלים בפרק זה מיועדים לשימוש באתרי החוץ, המרחק של פריסת הכבל לא יעלה על 80 מטר.

## 0.1.3. כבל תקשורת CAT-6

- $CAT 6$  עמידה בתקן מלא של 18.1.3.1.
- .18.1.3.2 כבל תקשורת מסוכך להעברת נתונים בקצב של עד MBPS.1000

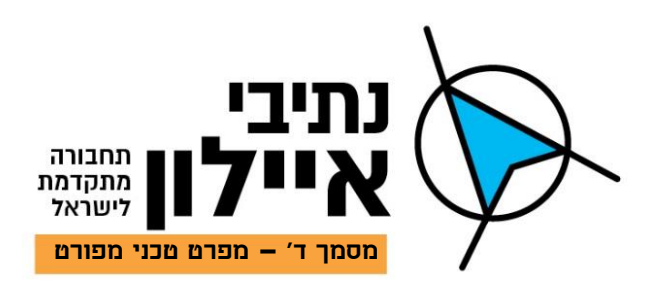

- .18.1.3.3 הכבל יהיה בעל 8 מוליכים במבנה שזור בעל סיכוך כפול.
- .18.1.3.4 מוגן UV להתקנה חיצונית Outdoor ופנימית Indoor.
	- .18.1.3.5 לכל זוג יהיה סיכוך במעטה אלומיניום.
- .18.1.3.6 סיכוך רשת כללי לכל הזוגות בצפיפות של 50% מינימום.
	- .18.1.3.7 מעטה חיצוני יהיה עשוי מ-PVC.
- 18.1.3.8. שימוש בכבלי גישור עבור שקעי קצה/לוחות ניתוב (Patch Cords).
- .18.1.3.9 כבלים גמישים נטולי הלוגנים ומעכבי בערה ) Flame Free Halogen Retardant )מסוככים המכילים 4 זוגות מאוזנים.
	- .18.1.3.10 המוליכים יהיו בקוטר מינימלי של AWG .26
- .18.1.3.11 בנוסף יתחייב הספק לספק מגשרים תואמים לשקעי הציוד האקטיבי שיותקן באתר. הכבלים יסופקו במגוון צבעים על פי דרישת הלקוח.

## 18.1.4. כבל תקשורת CAT-7

- $CAT 7$ ' עמידה בתקו מלא של 18.1.4.1
- .18.1.4.2 כבל תקשורת מסוכך להעברת נתונים בקצב של עד MBPS.1000
	- .18.1.4.3 הכבל יהיה בעל 8 מוליכים במבנה שזור בעל סיכוך כפול.
		- .18.1.4.4 מעטה חיצוני יהיה עשוי מ-PVC.
		- .18.1.4.5 מוגן UV להתקנה חיצונית Outdoor.
		- .18.1.4.6 לכל זוג יהיה סיכוך במעטה אלומיניום.
- .18.1.4.7 חתך הגידים אשר יהיה AWG22 ;בתוספת מעטה שחור עשוי PVC( NYY )בעובי דופן מתאים. חומר המעטה יעמוד בדרישות ת"י.

## .18.1.5 כבל תקשורת טורית

- .18.1.5.1 ייעוד: לתקשורת מסוג 232/422/485RS.
- .18.1.5.2 הכבל יהיה מסוג כבל רב גידי מסוכך וגמיש, במעטה PVC.
	- .18.1.5.3 מוגן UV להתקנה חיצונית Outdoor.
- .18.1.5.4 המוליכים יהיו שזורים, מנחושת אלקטרוליטית מורפית ומבודלת , לפחות AWG22 במבנה 0.254 מ"מ.
	- .18.1.5.5 6 מוליכים בכבל.

## .18.1.6 כבל אספקת מתח DC ושימושים שונים

.18.1.6.1 ייעוד: אספקת מתח DC וחיבורים שונים של אמצעי מנ"מ.

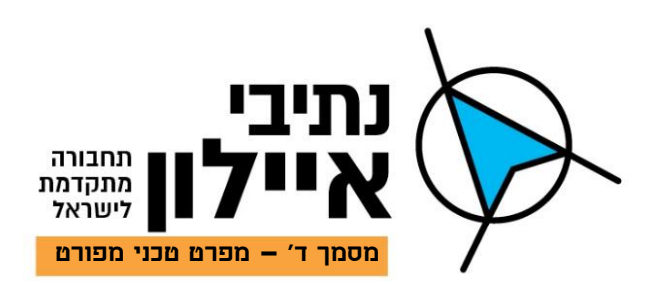

- .18.1.6.2 2 גידים בחתך 1.5 ממ"ר.
- .18.1.6.3 בידוד כל גיד יהיה בצבע שונה.
- .18.1.6.4 הכבל יהיה מסוג כבל רב גידי גמיש, במעטה PVC.
	- .18.1.6.5 מוגן UV להתקנה חיצונית.
- .18.1.6.6 המוליכים יהיו שזורים, מנחושת אלקטרונית מורפית ומבודלת, לפחות AWG.22

#### .18.1.7 כבל אספקת מתח רשת תלת גידי חיצוני 1.5 ממ"ר NYY

- .NYY .18.1.7.1
- .18.1.7.2 תו תקן מת"י.
- .18.1.7.3 הכבלים ישמשו לחיבור קווי מתח רשת בהתקנה בתנאי חוץ.
- .18.1.7.4 בידוד נפרד לכל גיד, חום, ירוק/צהוב, תכלת ובידוד כפול סביב הגידים.
	- .18.1.7.5 המעטה החיצוני ירוק או שחור.
		- .18.1.7.6 כבה מאיליו.
- .18.1.7.7 גידים קשיחים 1.5x3 ממ"ר לפחות, בהתאם לאורך הנדרש לקבלת מינימום מפלי מתח.

## .18.1.8 סיב אופטי 12 גידים

- .18.1.8.1 יסופקו כבלים בעלי 12 סיבים.
	- .18.1.8.2 מוגן UV להתקנה חיצונית.
- .18.1.8.3 מתואם לפעולה בsm ו-mm( ניתן להציע כבלים שונים(.
- .18.1.8.4 בעל שכבת שריון של פלדה גלית )steel Corrugated )עם ציפוי קופולימרי משני צידי הסרט )דוגמת 262S Zetabon של חברת Dow או 262 Reynolds )ועם חפיפה מינימלית של 1.0 מ"מ ועובי פלדה 0.15 מ"מ מינימום.
- .18.1.8.5 מעטה פנימי עשוי HFFR, מעטה חיצוני עשוי פוליאתילן שחור recycled-non, בעל עמידות לקרינת UV עם הדפסת הטבעה לבנה. ההדפסה תכלול ציון שם היצרן, מק"ט היצקרן, מספר מנה, תאריך ומטר רץ.
	- .18.1.8.6 כוח משיכה מינימלי: להתקנה N2670 ובשימוש שוטף N.1600
- .18.1.8.7 רדיוס כיפוף מינימלי בשימוש שוטף 20x קוטר הכבל כאשר הכבל לא נמצא במתח משיכה ו20-x קוטר הכבל בעת התקנה כאשר הכבל נמצא במתח משיכה.
- .18.1.8.8 יהיה בעל תכונות חסימת התקדמות אורכית של מים )Waterblocking )על פי 5F60794-1- IEC, 1 מ' כבל ל24- שעות תחת עומד מים של 1 מ'.

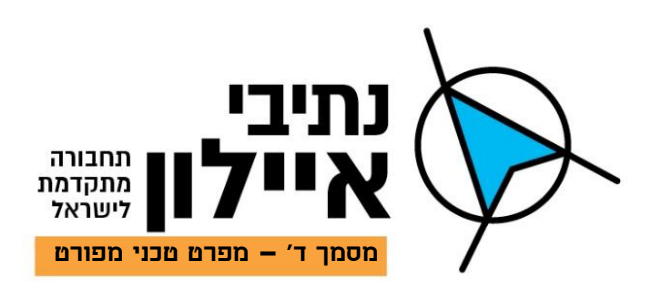

- .18.1.8.9 עמידות בפני מעיכה מינימלית: cm/N .800
	- 18.1.8.10. תחומי טמפרטורה מ<sup>4</sup>00- עד 75c.
- .18.1.8.11 כבל המיועד לתליה חיצונית יכיל תיל נושא אינטגרלי עטוף במעטפת פוליאתילן חיצונית, זאת למעט כבלים המיועדים להתקנות משולבות תת"ק ותליה.
- .18.1.8.12 חומר ההגנה המשנית יהיה Free Halogen Retardant Flame על פי תקני .IEC-60332-1/3 ,IEC-61034 ,IEC-60754-1/2

## <span id="page-30-0"></span>**.19 אמצעי תיעול כבילה – מפרטים טכניים**

- .19.1 צינור שרשורי משוריין 50/25 מ"מ
- .19.1.1 אפיון זה מתייחס לצינור המשמש להעברת כבילת מתח נמוך מאד.
- .19.1.2 מבנה סליל מתכתי פנימי מגלוון מוקשח שמטרתו להקשות על ניסיונות חבלה בכבילה הפנימית.
	- .19.1.3 מעטה פלסטי חיצוני.
	- .19.1.4 מיועד לשימוש בתנאי Outdoor.
	- .19.1.5 חלק פנימי ללא שוליים חדים למניעת נזקים לכבילה.
		- .19.1.6 גמישות מרבית שתאפשר התקנה בתוואי מפותל.
			- .19.2 צינור מתכת מוקשח 25/50 מ"מ
	- .19.2.1 אפיון זה מתייחס לצינור המשמש להעברת כבילת מתח נמוך מאד.
- .19.2.2 מבנה מתכתי ישר, מגלוון מוקשח שמטרתו להקשות על ניסיונות חבלה בכבילה הפנימית.
	- .19.2.3 עובי דופן 2.5 מ"מ לפחות.
	- .19.2.4 הצינור יסופק ביחידות באורך משתנה בהתאם לצורך בכל מקרה לגופו.
- .19.2.5 בשתי הקצוות של כל קטע צינור תהיה הברגה חיצונית שתאפשר את חיבורו לקטע צינור נוסף באמצעות מתאם בתצורת צינור קצר )כ5- ס"מ( בקוטר גדול יותר עם הברגות פנימיות תואמות.
	- .19.2.6 המתאמים יהיו מסוג ישר וזווית ישרה.
		- .19.2.7 מיועד לשימוש בתנאי Outdoor.
	- .19.2.8 חלק פנימי ללא שוליים חדים למניעת נזקים לכבילה.
	- .19.3 צינור PVC תת קרקעי קשיח / קוברה להעברת כבלים בקוטר 50 מ"מ
		- .19.3.1 יק"ע 13-50
		- .19.3.2 כולל אביזרי התקנה

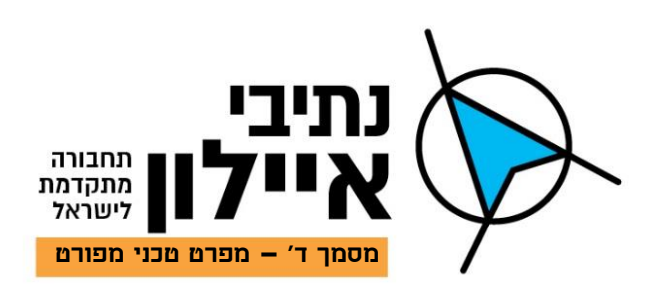

.19.3.3 כחלופה ניתן יהיה לספק צינור שרשורי עם דופן פנימית חלקה קוברה או שווה תכונות באישור הלקוח.

## .19.4 צינור שרשורי גמיש 16/25/50 PVC מ"מ

- .19.4.1 ייעוד: העברת כבלים בכל סוג של טווח חיצוני.
	- .19.4.2 כולל אביזרי התקנה
		- .19.4.3 כבה מאליו.
- .19.4.4 יסופקו צנרות בצבעים שונים על פי התקן והייעוד.
	- .19.4.5 יסופק על פי תקן ישראלי וחוק החשמל.

## <span id="page-31-0"></span>**.20 ארון לעמוד מצלמה** Outdoor

- .20.1 אפיון זה מתייחס לארונות אשר יותקנו באתרי הקצה על גבי עמודי המצלמות ובפילרי התקשורת והחשמל.
	- .20.2 ממדים: 120h 40d 60w. ניתנים לשינוי על פי החלטת הלקוח בכל מקרה לגופו.
		- .20.3 הארון יהיה מסוג פוליקרבונט משוריין דגם ענבר, אורלייט או שווה תכונות.
			- .20.4 התקנה בשלושה אופנים:
				- .20.4.1 על גבי הקרקע.
			- .20.4.2 על גבי עמוד תאורה ותורן באמצעות מתאם התקנה.
				- .20.4.3 על גבי קיר באמצעות מתאם התקנה.
			- .20.5 בארון יותקן כל הציוד התומך לאמצעי הקצה ולתקשורת למרכז הבקרה.
				- .20.6 צבוע בצבע אפור.
- .20.7 כל פריטי מערכת החשמל ישולטו בעברית אודות תפקידם והמעגל החשמלי אותו הם משרתים. השילוט ייעשה באמצעות מדבקות פוליאסטר שהודפסו במדפסת ייעודית.
	- .20.8 ממדי הארון יותאמו לציוד המותקן בו ולתנאים התרמיים שציוד זה יוצר.
		- .20.9 הארון יהיה ניתן לנעילה, מחומר קשיח ומוגן מתנאי סביבה.
		- .20.10 אטימות ברמת 65IP ובנוסף אמצעים שימנעו חדירת מי גשמים.
			- .20.11 הארון יכלול סך שמש.
- .20.12 הארון יהיה מאוורר במידה שתבטיח שמירה על טמפרטורה מתאימה להגדרות הציוד המותקן בו, ויותקנו בו התקני תחלופת אוויר כגון מאווררים.
- .20.13 החיווט בתוך הארון יעבור בתעלות נפרדות עבור מנ"מ ומתח רשת. תעלות מתח רשת יסומנו כלי שהודר עבור המסדים.

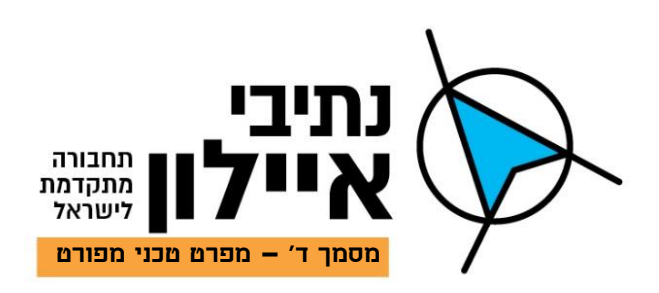

- .20.14 פתחי אוורור יכוסו בסבכה דקורטיבית )במידת הצורך יותקנו מאווררים להוצאת אוויר חם(.
- .20.15 בארון יותקן שקע יציאת מתח 230AC V סטנדרטי לשימוש טכנאי. שקע זה יהיה מוגן באמצעות ממסר פחת ומאמ"ת.
- .20.16 הארון יסופק עם גוף תאורה מסוג לד בהספק 10 וואט מוגן מים שיאפשר מתן שירות בשעות החשכה.
	- .20.17 בדלת הארון יותקן מפסק טמפר שיחובר לבקר לגילוי פתיחה לא מורשית.
- .20.18 בתוך הארון יחוברו כל מרכיבי המערכת למתח הזנה באמצעות תיבת שקעים ומאמ"ת אשר יחוברו לגיבוי המתח. בנוסף, יותקנו בו שני שקעי מתח נוספים ומאמ"ת.
	- .20.19 הארון יכלול טרמוסטט ומאוורר שיותקן בחלק העליון.
		- .20.20 כניסת אוויר תהיה מהחלק התחתון של הארון.
- .20.21 הארון יכלול אופציה להתקנת שני מאווררים לפעולה במקביל לשימוש במקומות חמים במיוחד.
- .20.22 תתאפשר שליפת כל אחד מהמכשירים המותקנים מבלי לפרק מכשירים אחרים או חיווט )לצורך תחזוקה(.
	- .20.23 יושאר מקום פנוי בגובה להוספת ציוד בעתיד.
	- .20.24 הארון יתוכנן כך שיישא בעומס הציוד המותקן בו ובתוספת 20% לפחות
		- .20.25 מתח מגנטי Outdoor
		- .20.25.1ייעוד: להתקנה על גבי דלתות ארונות התקשורת.
	- .20.25.2החיבור הפיזי ייעשה באמצעות ברגי נירוסטה שיסופקו כחלק בלתי נפרד מהמתג.
		- .20.25.3גודלו הפיזי המקסימלי של המתג לא יעלה על 5 ס"מ.
		- .20.25.4המפסק חייב להיות בעל אישור UL לפחות ומיועדים להתקנה בתנאי חוץ.
			- .20.25.5התקנה בדלת ובמשקוף, שקועה או גלויה.
		- .20.25.6הגלאי לא יהיה מושפע משדות מגנטיים חזקים כגון שנאי חברת החשמל.

## <span id="page-32-0"></span>**.21 גיבוי מתח רשת**

- .21.1 אל פסק KVA1 תעשייתי Outdoor
- .21.1.1 אפיון זה מתייחס לUPS אשר יסופק ויותקן בארונות הציוד שבאתרי הקצה.
- .21.1.2 ייעוד האל פסק הוא ייצוב ואספקת מתח VAC 230 רציף להפעלת מכשור חשמלי בעת הפסקת חשמל.

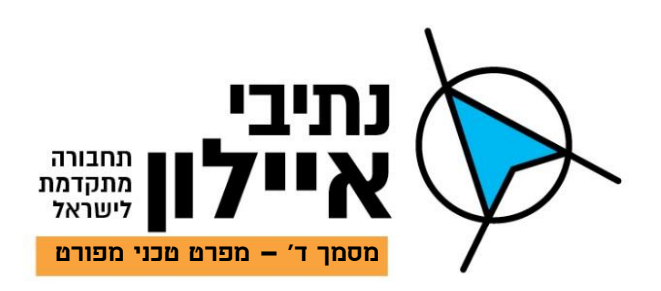

- .21.1.3 על המציע להתייחס לעובדה שהפריט יותקן בארון פוליקרבונט המותקן התקנת Outdoor. הציוד המוצע יתאים לדרישות תנאי הסביבה עבור כל סוג התקנה ובהתאם לדרישות הספציפיות בפרק הדן בתנאי הסביבה.
- .21.1.4 זמן גיבוי 30 דקות עבור צריכה מרבית של כל הפריטים המחוברים ליחידה לרבות, מצלמה, תקשורת וכל אמצעי אחר הנחוץ לפעולתו של האתר.
- .21.1.5 יסופקו מכשירים בטכנולוגית line-On כך שהמעבר בין מקורות ההזנה לא יגרום להפסקת פעולת הצרכנים, איפוס )Reset), אזעקות שווא וכו'.
	- .21.1.6 מתח כניסה: 15% V230 AC  $\pm$  15%.
	- .21.1.7 אפשרות עקיפה בעת תקלה ביחידה לפעולת האתר ישירות ממתח הרשת.
		- .21.1.8 הציוד יוגן מפני התופעות הבאות:
		- .21.1.8.1 הפרעות, שינויים ועיוותים במתח הרשת.
			- .21.1.8.2 פגיעת ברק ועליה במתח הרשת.
			- .21.1.8.3 תקלה פנימית כולל חום יתר.
				- .21.1.8.4 טעינת יתר של המצברים.
					- .21.1.8.5 ניתוק עומס אוטומטי.
		- .21.1.8.6 קצר, עומס יתר וכל חריגה אחרת ביציאה.
			- .21.1.9 התראות וחיווי תקלה:
	- .21.1.9.1 מערכת גיבוי המתח תפיק חיווים באופן מקומי ומרוחק דרך הרשת.
- .21.1.9.2 ליחידה יהיה פורט IP לחיבור למתג תקשורת וממשק מלא למרכז הבקרה על מנת להעביר התרעות סטטוס ותקלות ולהציגם.
- .21.1.9.3 עלות הממשק תהיה מגולמת במחירי יחידות האל-פסק ולא תשולם בעדה כל תוספת.
	- .21.1.9.4 חיווי קולי וחזותי על מעבר בין מתחי ההזנה.
	- .21.1.9.5 התראה על התרוקנות המצברים כ10- דקות לפני הנפילה.

## .21.1.10חיוויים:

- .21.1.10.1 פעולה ממתח רשת.
- .21.1.10.2 פעולה ממתח מצברים.
	- .)UPS-ב )Bypass .21.1.10.3
	- .21.1.10.4 מתח מצברים נמוך.
		- .21.1.10.5 תקלה.

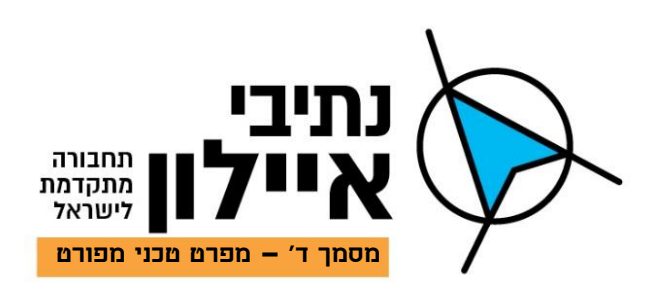

.21.1.10.6 עומס יתר.

#### <span id="page-34-0"></span>**.22 תקשורת נתונים – מפרטים טכניים**

.22.1 כללי

- .22.1.1 אתרי הקצה יחוברו לחדר בקרה באמצעות תקשורת בפרוטוקול Ethernet סטנדרטי.
- .22.1.2 מובהר בזאת כי המצלמות שבפרויקט יהיו מצלמות מסוג FHD המשדרות רזולוציה מקסימלית של Pixel Mega 2.1 והדרישה לרציפות אות הוידאו היא לוידיאו חי fps.25 על הקבלן להביא זאת בחשבון בתכנון כל עורק תקשורת בהתחייס לכמות המצלמות המוגדרת לכל אתר קצה ותחנת עבודה בתוספת 30% רזרבה.
	- .22.1.3 קווי התקשורת יהיו סימטריים.
- .22.1.4 על הקבלן לבחור בארון הקרוב ביותר לתשתית התקשורת הקיימת. על הקבלן יהיה לבצע חפירה תת קרקעית לקישור תשתית התקשורת של הספק מטעמו לאחד מארונות הציוד של המערכת.
- .22.1.5 אך ורק אם תשתית התקשורת הקיימת של ספק התקשורת תהיה מרוחקת מאד מכל אחד מארונות המערכת האתר הקצה, יצבע קבלן המערכות את ההתקנה של עורק אלחוטי לגישור.
- .22.1.6 בצד תשתית התקשורת של ספק התקשורת יותקן ארון זהה לארונות המותקנים על העמודים. תשתית התקשורת היא חלק בלתי נפרד מהמערכת ועל כין היא תהיה באחריות הקבלן כמו כל פריט אחר בכתב הכמויות. לצורך כך יבצע הקבלן התקשרות עם ספק תקשורת לאורך כל תקופת ההחוזה.
	- .22.1.7 ממשקי רשת:
	- .22.1.7.1 מחבר רשת 45RJ.
	- .10/100/1000 Base-T Ethernet .22.1.7.2
		- .TCP, UDP, IGMP .22.1.7.3
		- .Multicast/Unicast .22.1.7.4

#### <span id="page-34-1"></span>**.23 מיגון בקרים והארקות**

## .23.1 הארקת ארונות הציוד

- .23.1.1 במידה ויציקת בסיס הבטון לא כוללת הארקת יסוד, יש לנעוץ בקרקע בסמוך יתד הארקה אשר תותקן בתוך שוחה ע"פ ההגדרות בדרישות תקן ישראלי 1173 ודרישות תקנות החשמל. יתד הארקה תחובר לפס השוואת הפוטנציאליים.
	- .23.1.2 בכל ארון ציוד יותקן פס הארקות.

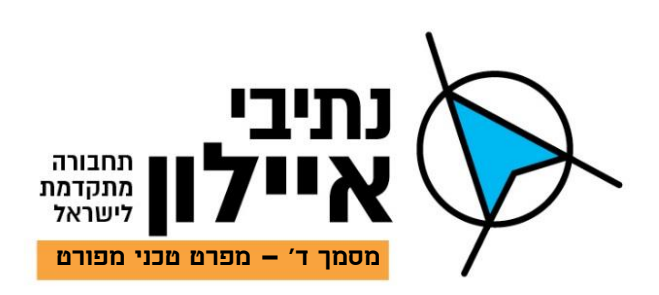

- .23.1.3 לפס הארקות יחוברו באופן ישיר הארקות כל המכשירים המותקנים בארון וכן שילדת המתכת המשמשת למיתקון המדפים.
	- .23.1.4 כל אחד מפסי הארקה בכל ארון יחובר באופן עצמאי וישיר ע"י כבל נחושת שזור בעל שטח חתך של 10ממ"ר לפחות להארקת היסוד של יציקת הבטון עליה מותקנים הארונות.